# Lecture 12 Bayesian Stats

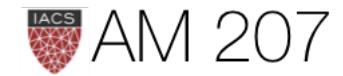

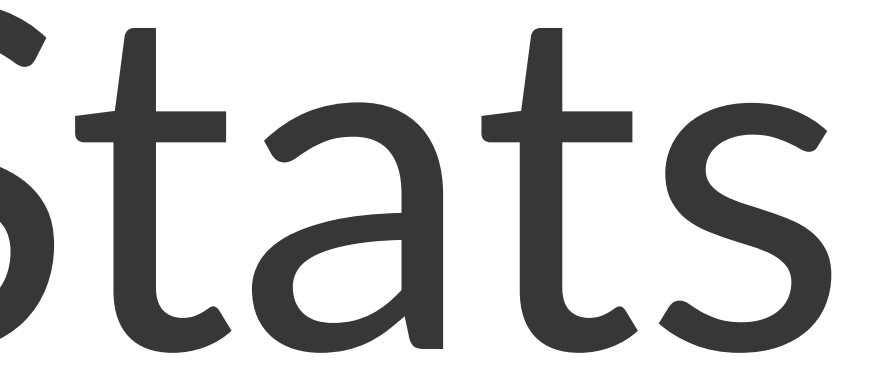

# Last time: Metropolis, MH

- stationarity and ergodicity
- metropolis
- dont rejection sample
- MH uses asymmetric proposals
- tuning width up decreases acceptance, down increases acceptance

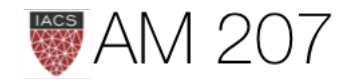

# some rules of thumb

- want acceptance at about 30-40%
- want autocorrelation low, traceplots to look like white noise
- perform burnin (get to stationarity) and perhps thinning (reduce autocorrelation if you need to save space, generally its not needed; with thinning you will need a longer chain)

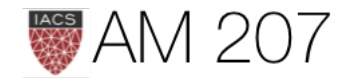

# Last time: Bayesian

- sample is the data fixed
- parameter is stochastic, has prior and posterior distribution

• posterior: 
$$
p(θ|y) = \frac{p(y|θ) p(θ)}{p(y)}
$$
, can summarize

• just bayes rule:  $posterior = \frac{likelihood \times prior}{evidence}$ 

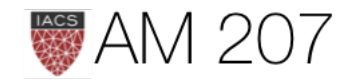

### via MAP

Bayesian, contd.

• evidence: 
$$
p(y) = E_{p(\theta)}[\mathcal{L}] = \int d\theta p(y|\theta)p(\theta)
$$
 a r

irrelevant for sampling

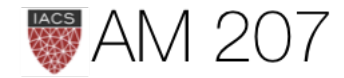

### normalization,

# **Today**

- discrete sampling
- Bayes revisited and the normal normal model through sampling
- the posterior predictive and decision theory
- Bayesian workflow in the macro
- conjugate priors
- sufficient statistics, exchangeability and the poisson-gamma

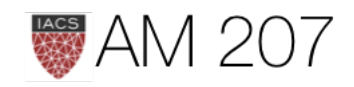

# Discrete distribution MCMC

- proposal distribution becomes proposal matrix
- index the discrete outcomes
- can use symmetric or asymmetric proposal as long as rows sum to 1
- make sure proposal matrix is irreducible: ie you can get from any index to any other one.

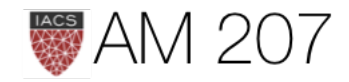

### Rain-Sun transition matrix

transition\_matrix = np.array( $\lceil [0.3, 0.7]$ ,  $[0.5, 0.5]$ ]) print(np.linalg.matrix\_power(transition\_matrix,10))

The transition matrix  $\lceil \lceil 0.3 \rceil 0.7 \rceil$  $[ 0.5 0.5]$ Stationary distribution [[ 0.41666673 0.58333327] [ 0.41666662 0.58333338]]

```
In [14]: f = lambda a,b: np.array([0, 1-a],[0, 1-b])
In [16]: fp(0.5, 0.7)Out[16]:
array([[ 0.58333333, 0.41666667],
       [0.58333333, 0.41666667]]In [17]: fp(0.1, 0.2)0ut<sup>[17]</sup>
array([[ 0.18181818, 0.81818182],
       [0.18181818, 0.81818182]]
```
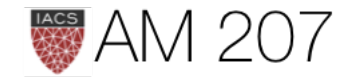

### In  $[15]$ : fp = lambda a,b: np.linalg.matrix\_power(f(a,b), 100)

# Problems with samplers, even with stationarity

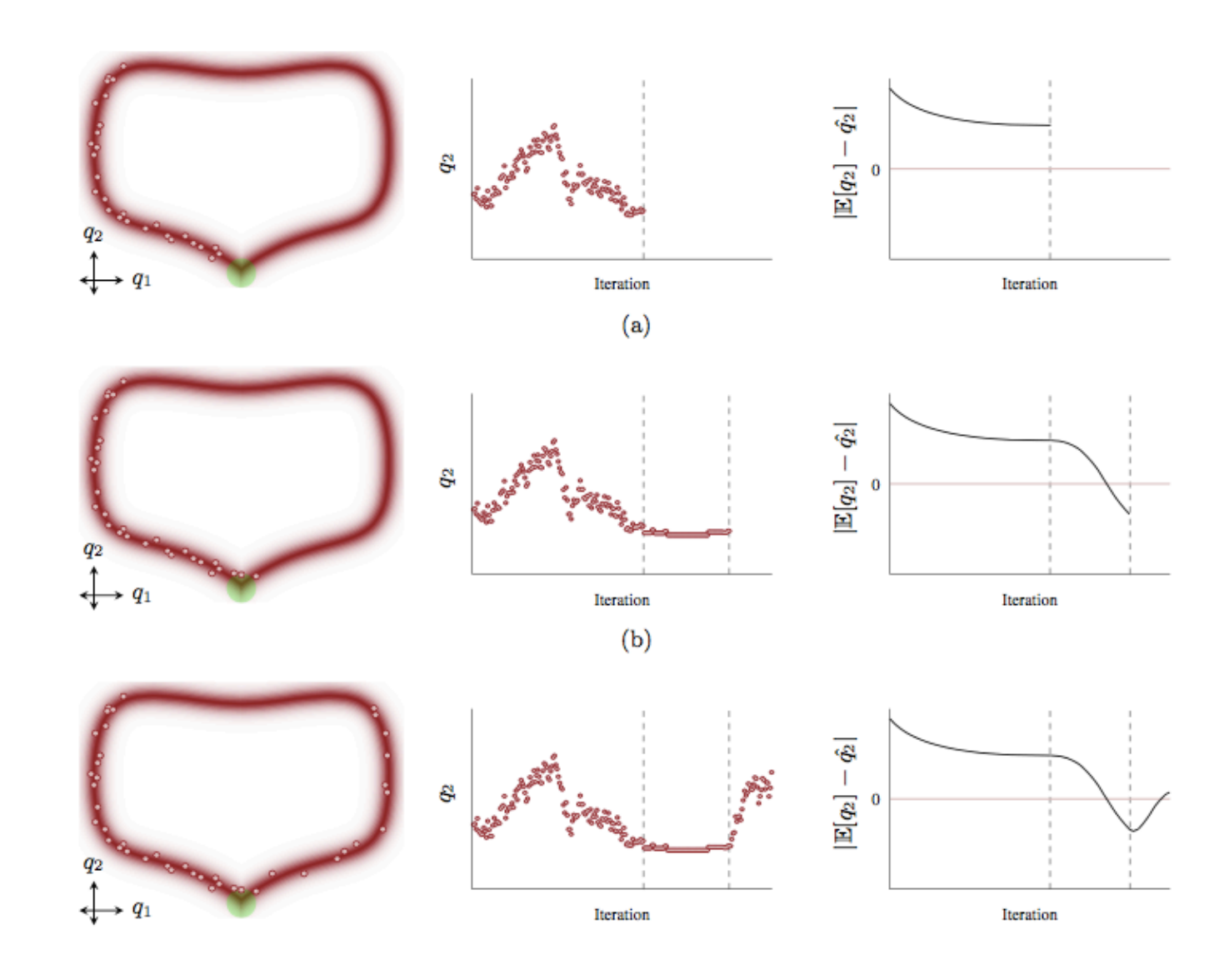

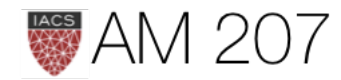

# Ergodicity to the rescue..

..if the universe does not die a heat death first...

conceptually:

If there exists a stationary  $s(x)$ , you can construct a T such that

 $\lim T^n$  is stationary and converges to  $s$ , and  $t{\rightarrow}\infty$ 

- an ergodic law of large numbers exists
- an ergodic central limit theorem exists

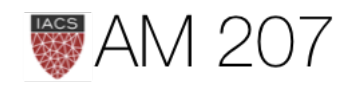

# Start from stationary distribution

```
def rainsunpmf(state int):
    p = 0.416667if state int==0:
        return p
    else: #anything else is treated as a 1
        return 1 - p
```
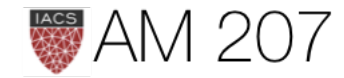

 $p_{sym} = np.array([0.1, 0.9], [0.9, 0.1]])$  $p_{\text{asym}} = np.array(\lceil 0.1, 0.9 \rceil, \lceil 0.3, 0.7 \rceil)$ 

def rainsunprop(sint\_old): return np.random.choice(2,p=p\_sym[sint\_old]) def rainsunprop asym(sint old): return np.random.choice(2,p=p\_asym[sint\_old]) def rainsunpropfunc\_asym(sint\_new, sint\_old): return p\_asym[sint\_old][sint\_new] samps\_dis, acc\_dis = metropolis(rainsunpmf, rainsunprop, 1000, 1) samps\_dis2, acc\_dis2 = metropolis\_hastings(rainsunpmf, rainsunpropfunc asym, rainsunprop asym, 1000, 1)

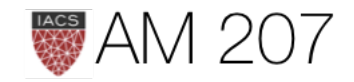

# Both give same stationary distribution

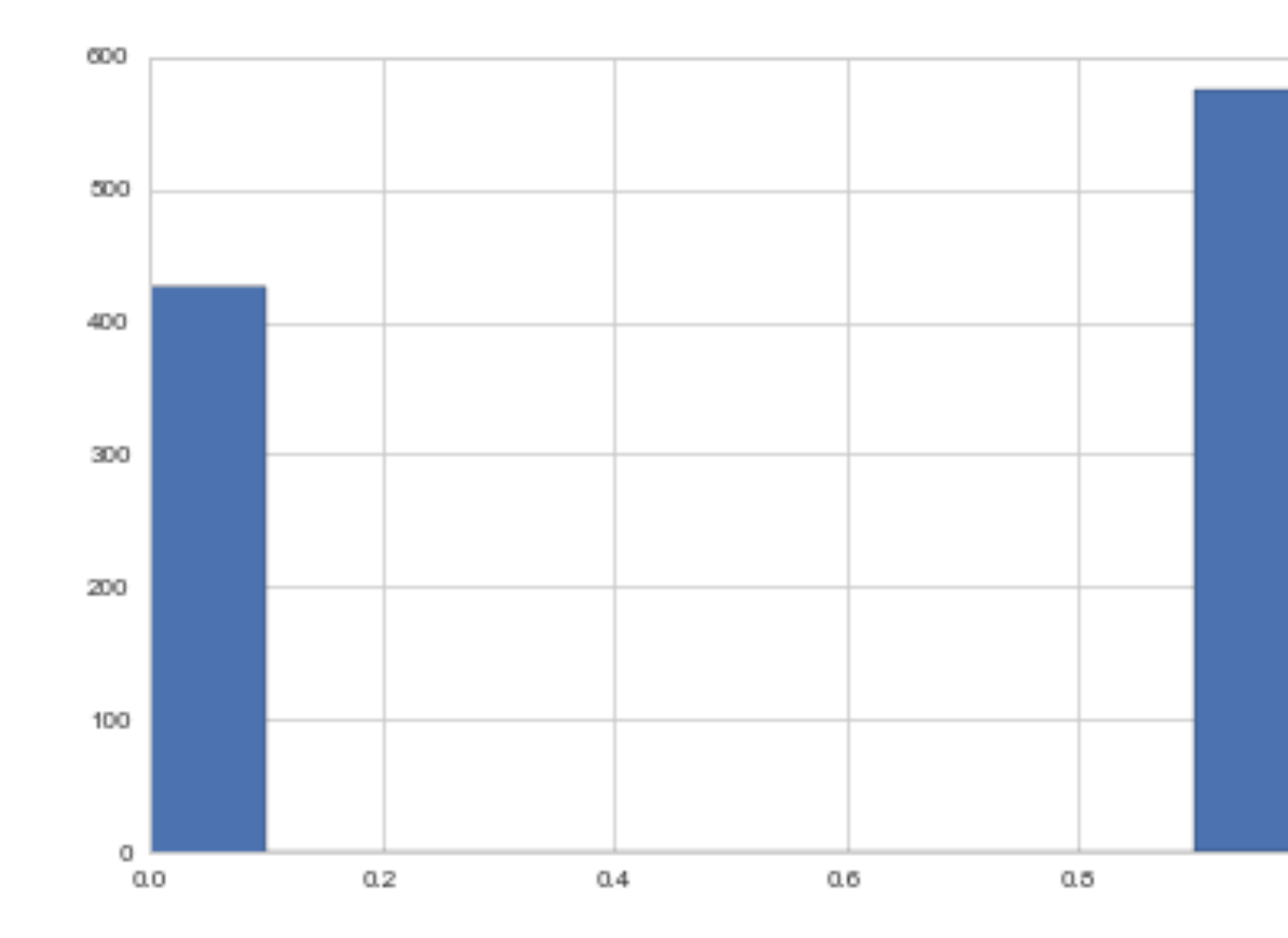

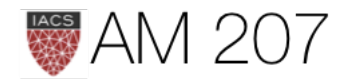

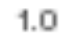

# Example: generate poisson

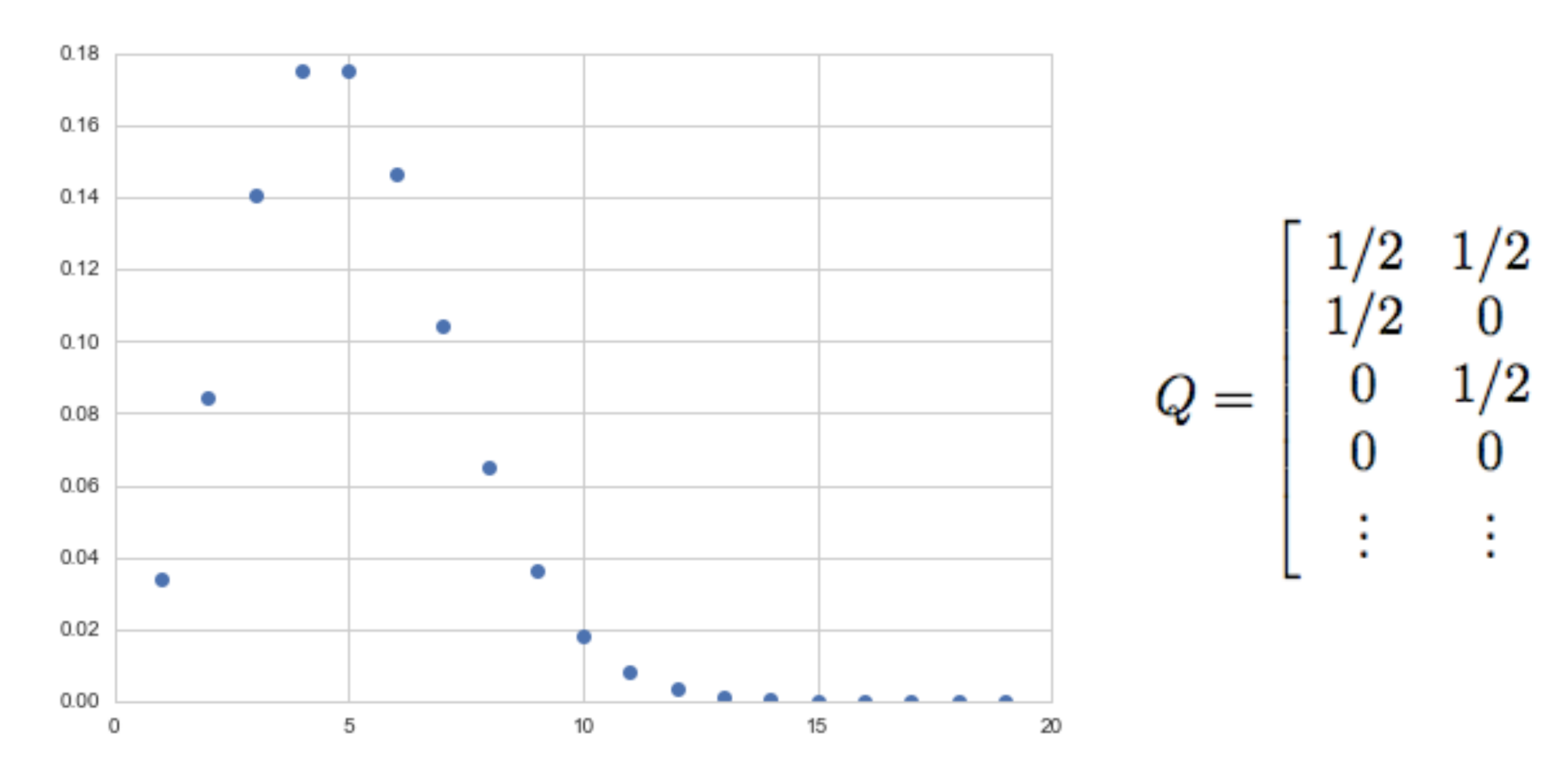

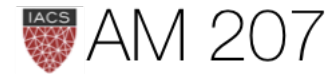

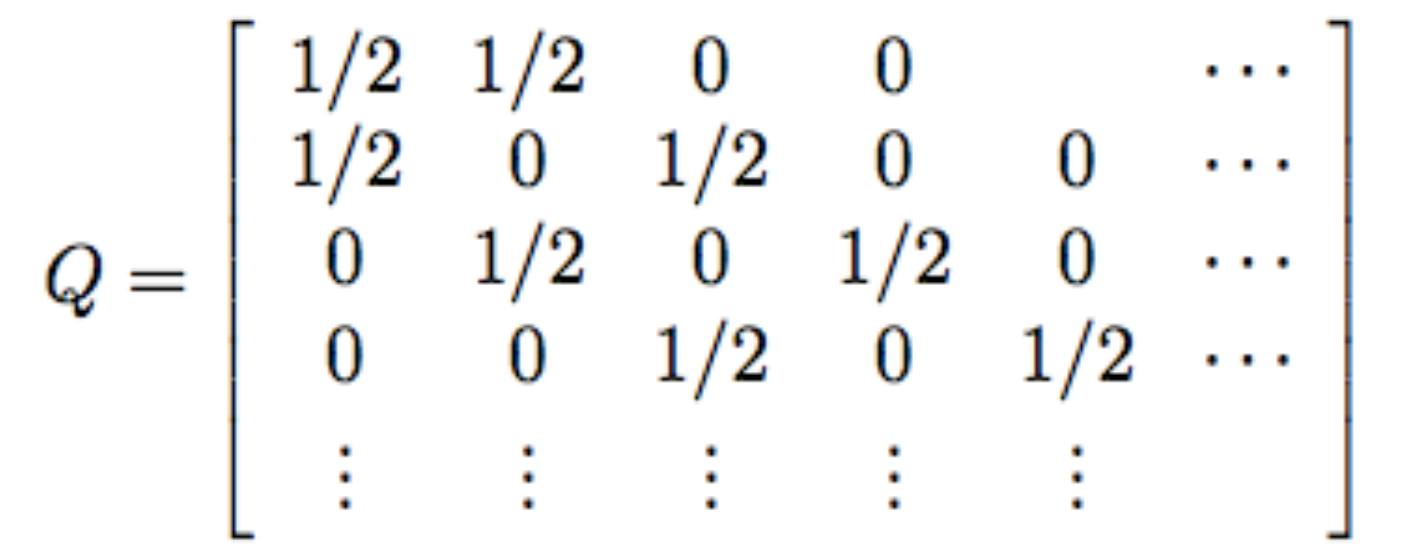

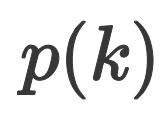

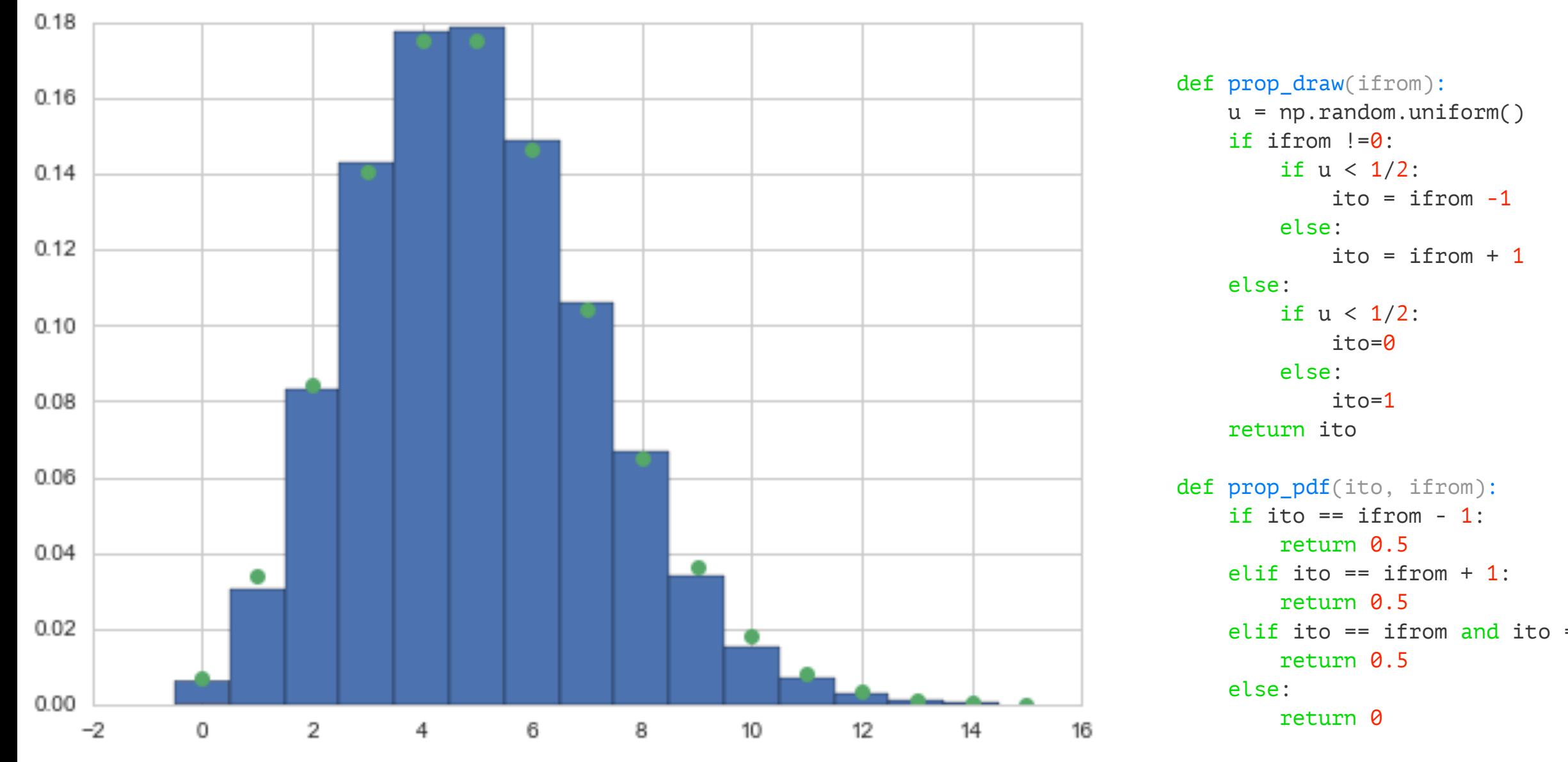

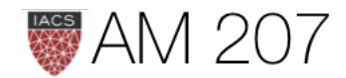

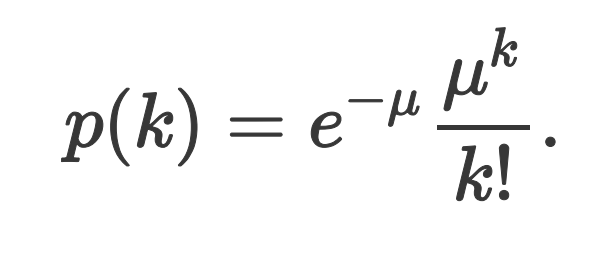

elif ito == ifrom and ito ==  $0:$  #needed to make first row sum to 1

# Bayesian Stats: posterior distribution

$$
p(\theta|y) = \frac{p(y|\theta) \, p(\theta)}{p(y)}
$$

with the evidence  $p(D)$  or  $p(y)$  the expected likelihood (on existing data points) over the prior  $E_{p(\theta)}[\mathcal{L}]$ :

$$
p(y)=\int d\theta p(y|\theta)p(\theta).
$$

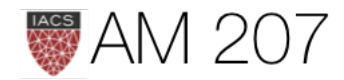

### •  $posterior = \frac{likelihood \times prior}{}$  $\overline{evidence}$

- evidence is just the normalization
- usually dont care about normalization (until model comparison), just samples

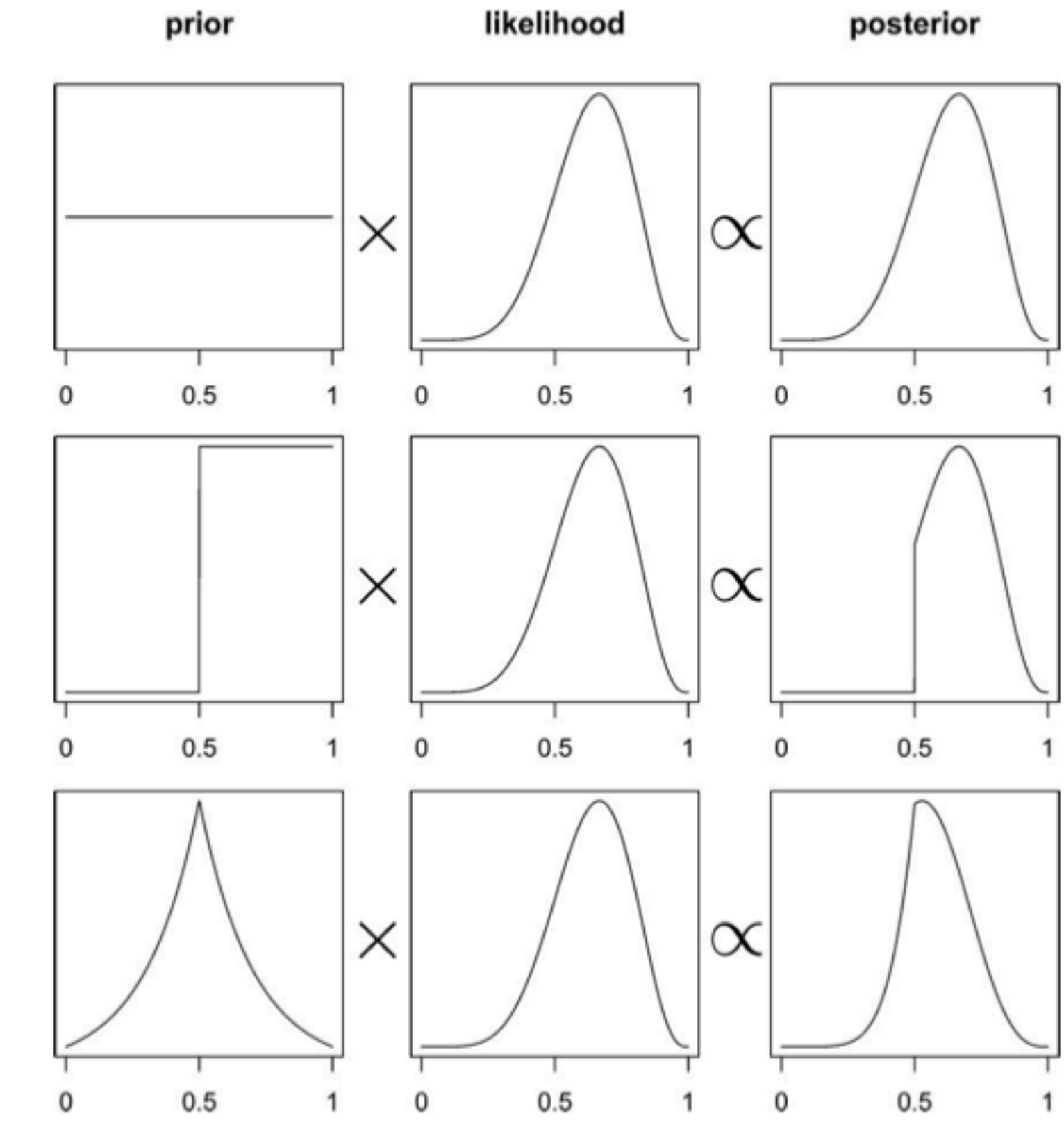

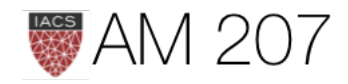

# 2 key slides: Marginalization

What if  $\theta$  is multidimensional?

Marginal posterior: 
$$
p(\theta_1|D) = \int d\theta_{-1} p(\theta|D)
$$
.

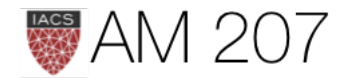

# Normal-Normal Model

$$
p(\mu,\sigma^2) = p(\mu|\sigma^2)p(\sigma^2)
$$

- fixed  $\sigma$  prior:  $p(\sigma^2) = \delta(\sigma^2 \sigma_0^2)$
- non-fixed  $\sigma$  prior: Choose a functional form that is mildly informative, e.g., normal, half cauchy, half normal
- $\mu$  prior: Mildly informative normal with prior mean and wide standard deviation

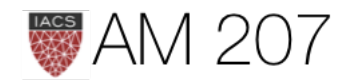

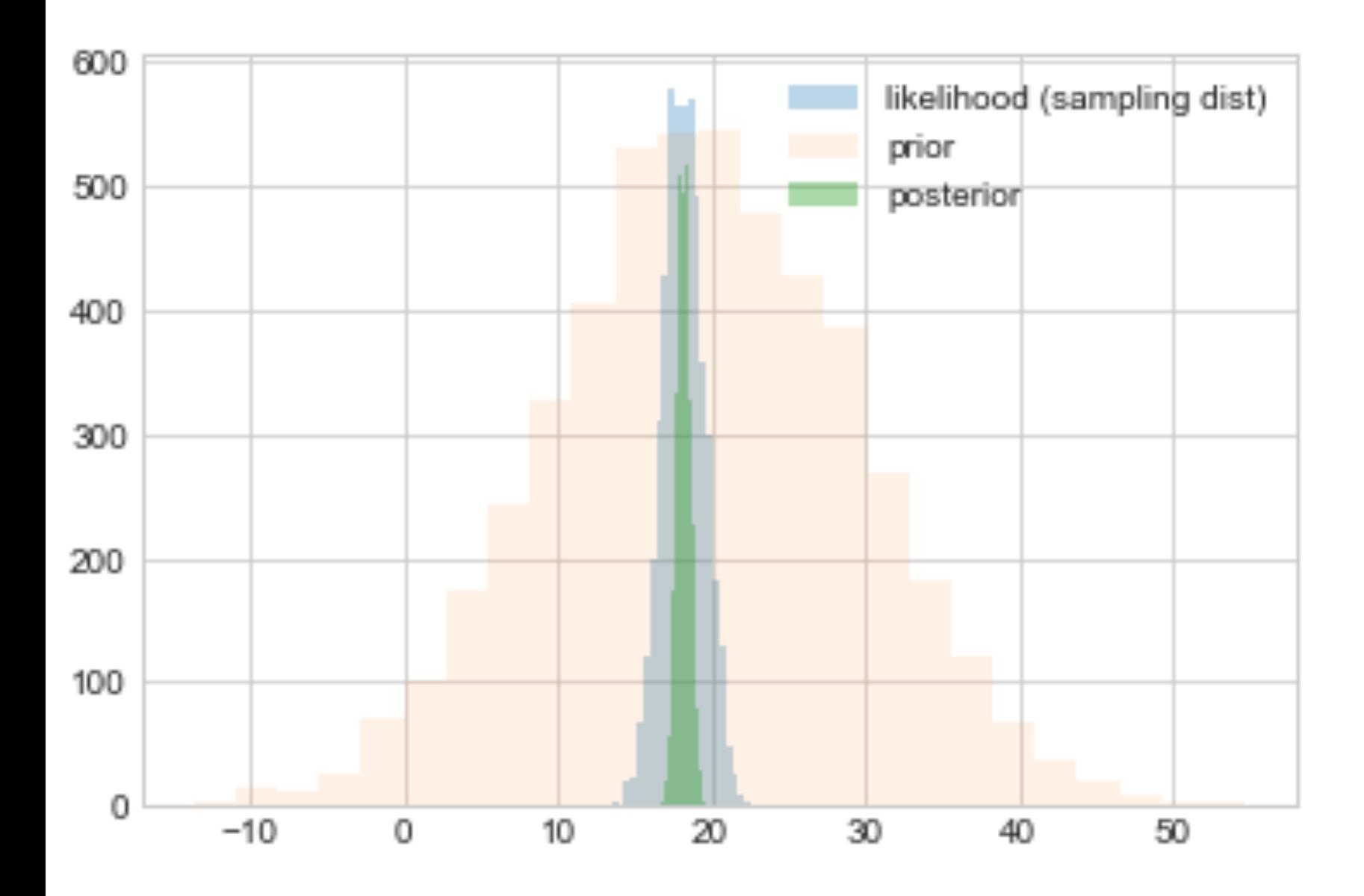

### • fixed  $\sigma$

logprior = lambda mu: loglike = lambda mu: logpost = lambda mu: loglike(mu) + logprior(mu)

### • non-fixed  $\sigma$ :

```
 norm.logpdf(mu, loc=mu_prior, scale=std_prior)
 np.sum(norm.logpdf(Y, loc=mu, scale=np.std(Y)))
 norm.logpdf(mu, loc=mu_prior, scale=std_prior) +
 norm.logpdf(sigma, loc=sig_data, scale=2)
 np.sum(norm.logpdf(Y, loc=mu, scale=sigma))
 loglike(mu, sigma) + logprior(mu, sigma)
```
logprior = lambda mu, sigma: loglike = lambda mu, sigma: logpost = lambda mu, sigma:

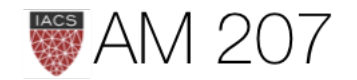

### Marginalization

Marginal posterior:

$$
p(\theta_1|D)=\int d\theta_{-1}p(\theta|D).
$$

samps[20000::,:].shape #(10001, 2)

```
sns.jointplot(
     pd.Series(samps[20000::,0], name="$\mu$"),
     pd.Series(samps[20000::,1], name="$\sigma$"),
     alpha=0.02)
     .plot_joint(
         sns.kdeplot,
    zorder=0, n_levels=6, alpha=1)
```
### Marginals are just 1D histograms

```
plt.hist(samps[20000::,0])
```
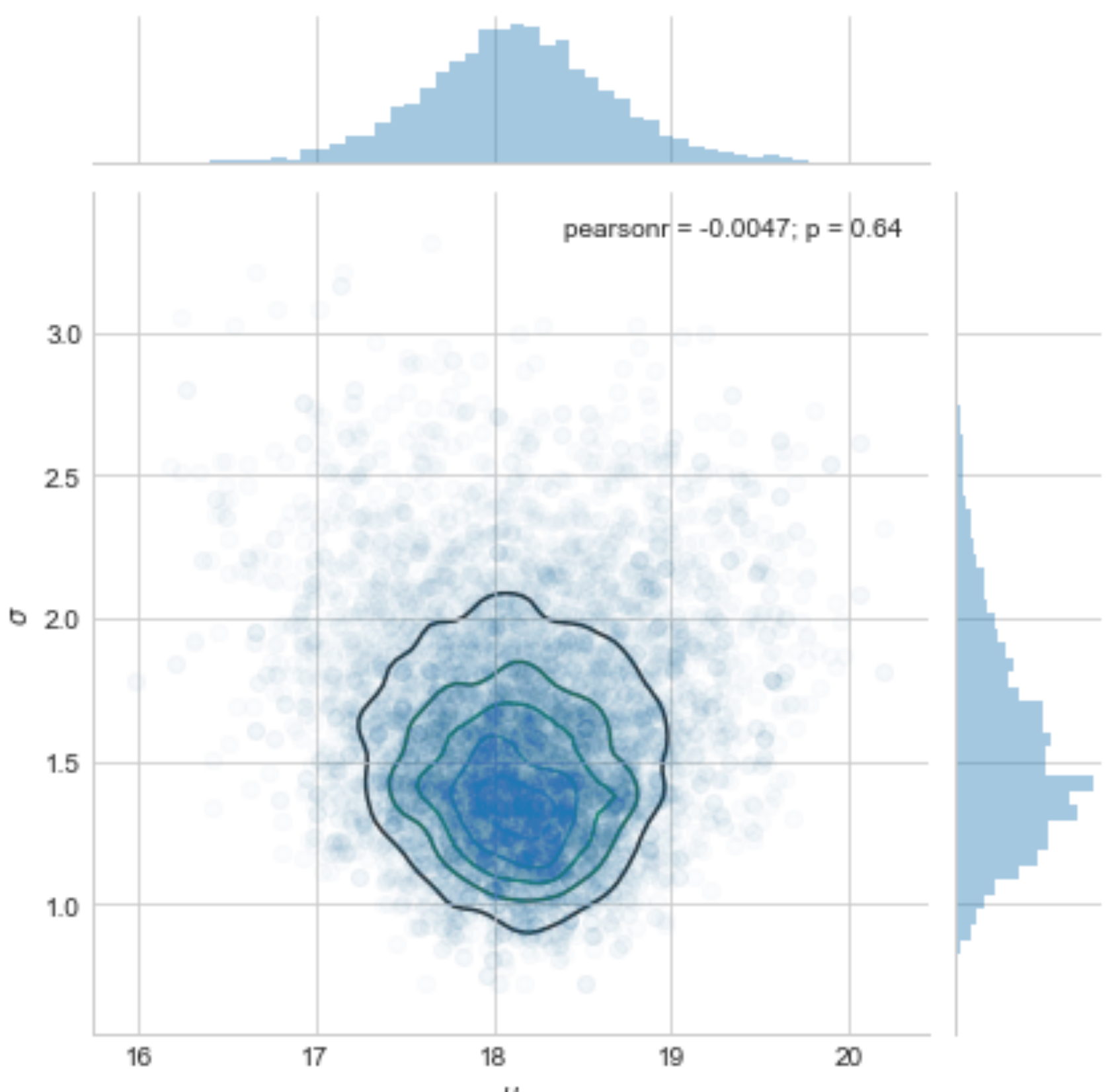

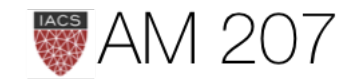

μ

### Posterior Predictive

The distribution of a future data point  $y^*$ :

First draw the thetas from the posterior, then draw y's from the likelihood (these are draws from joint  $y, \theta$ )

$$
p(y^*|D=\{y\})=E_{p(\theta|D)}[p(y|\theta)]\\=\int d\theta p(y^*|\theta)p(\theta|\{y\}).
$$

```
post_pred_func = lambda post: norm.rvs(loc = post, scale = sig)
post_pred_samples = post_pred_func(post_samples)
```
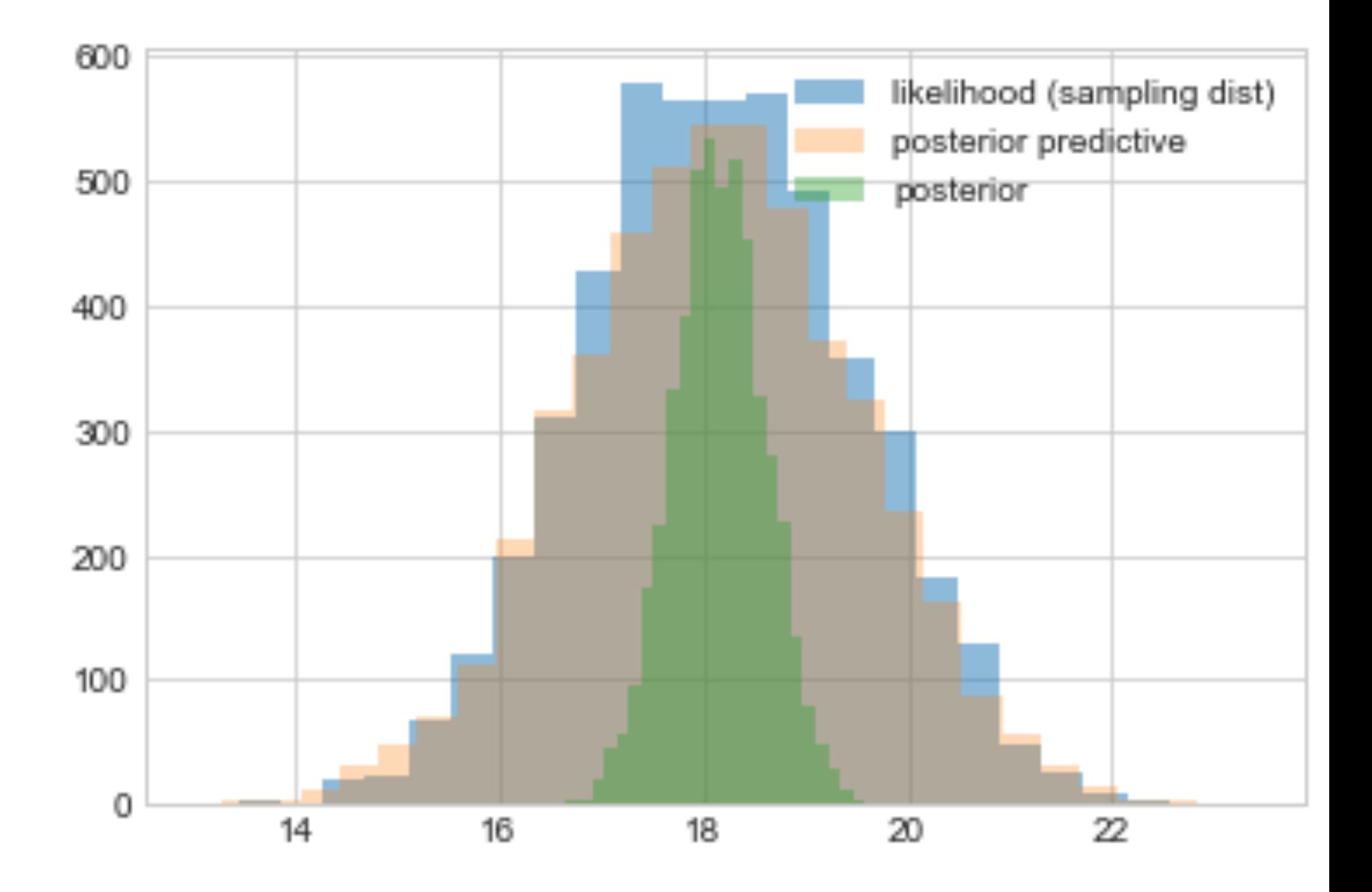

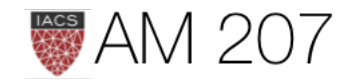

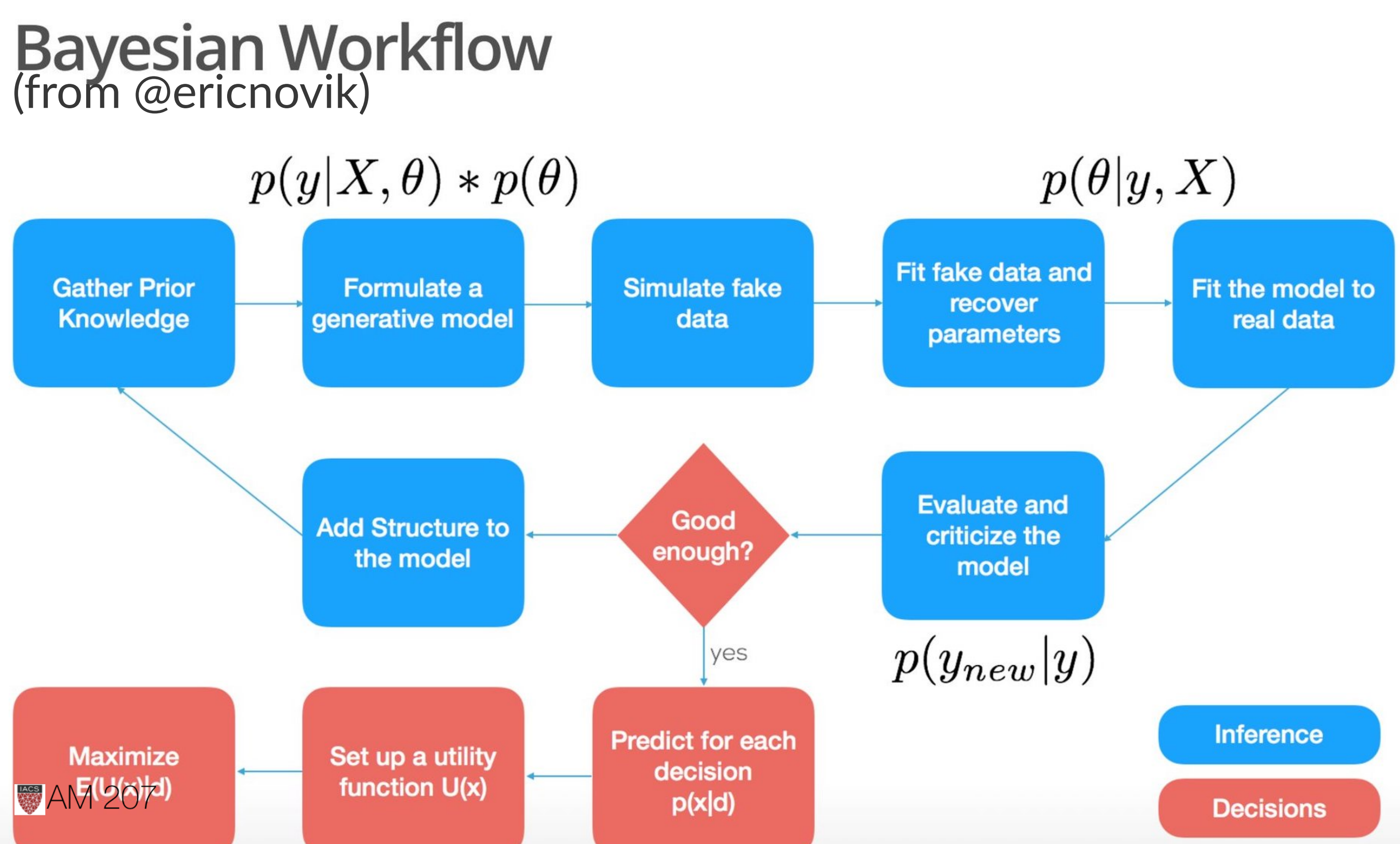

# Conjugate Prior

- A conjugate prior is one which, when multiplied with an appropriate likelihood, gives a posterior with the same functional form as the prior.
- Likelihoods in the exponential family have conjugate priors in the same family
- analytical tractability AND interpretability

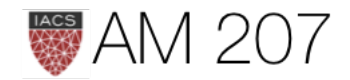

# Coin Toss Model

- Coin tosses are modeled using the Binomial Distribution, which is the distribution of a set of Bernoulli random variables.
- The Beta distribution is conjugate to the Binomial distribution

$$
p(p|y) \propto p(y|p)P(p) = Binom(n,y,p) \times \mathbf{.}
$$

Because of the conjugacy, this turns out to be:

$$
Beta(y + \alpha, n - y + \beta)
$$

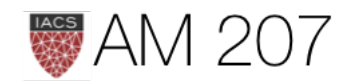

# $Beta(\alpha, \beta)$

- think of a prior as a regularizer.
- a  $Beta(1, 1)$  prior is equivalent to a uniform distribution.
- This is an **uninformative prior**. Here the prior adds one heads and one tails to the actual data, providing some "towards-center" regularization
- especially useful where in a few tosses you got all heads, clearly at odds with your beliefs.
- a  $Beta(2, 1)$  prior would bias you to more heads (water in globe toss).

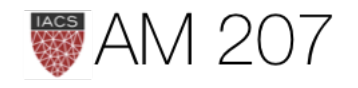

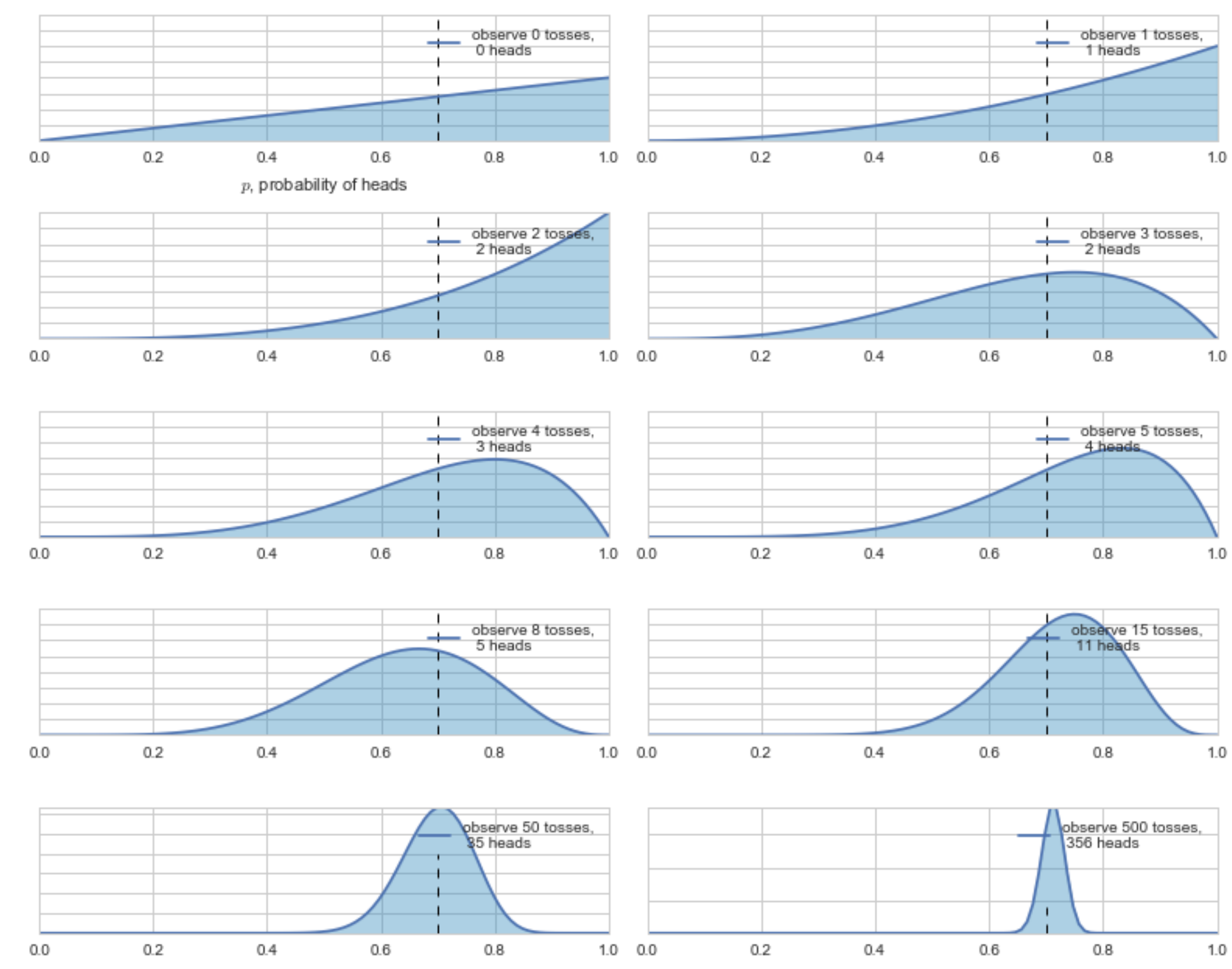

### Bayesian updating of posterior probabilities

**AM 207** 

 $p$ , probability of heads

# Bayesian Updating "on-line"

- as each piece of data comes in, you update the prior by multiplying by the one-point likelihood.
- the posterior you get becomes the prior for our next step

$$
p(\theta \mid \{y_1,\ldots,y_{n+1}\}) \propto p(\{y_1,\ldots,y_n\} \mid \theta) \times p(
$$

• the posterior predictive is the distribution of the next data point!

$$
p(y_{n+1}|\{y_1,\ldots y_n\})=E_{p(\theta|\{y_1,\ldots y_n\})}[p(y_{n+1}|\theta)]=\int d\theta p(y_n)
$$

AIVI  $\angle$ UT

 $(\theta | \{y_1, \ldots, y_n\})$ 

 $y_{n+1}|\theta)p(\theta|\{y_1,\ldots y_n\})$ 

# Globe Toss Model

- Seal tosses globe,  $\theta$  is true water fraction
- The Beta distribution is conjugate to the Binomial distribution  $p(\theta|y) \propto p(y|\theta)P(\theta) = Binom(n, y, \theta) \times Beta(\alpha, \beta)$
- Because of the conjugacy, this turns out to be:  $Beta(y + \alpha, n - y + \beta)$
- a  $Beta(1, 1)$  prior is equivalent to a uniform distribution.

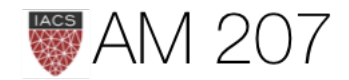

# **Bayesian Updating of globe**

- · data WLWWWLWLW
- right depending on new data

At each step:

 $Beta(y + \alpha, n - y + \beta)$ 

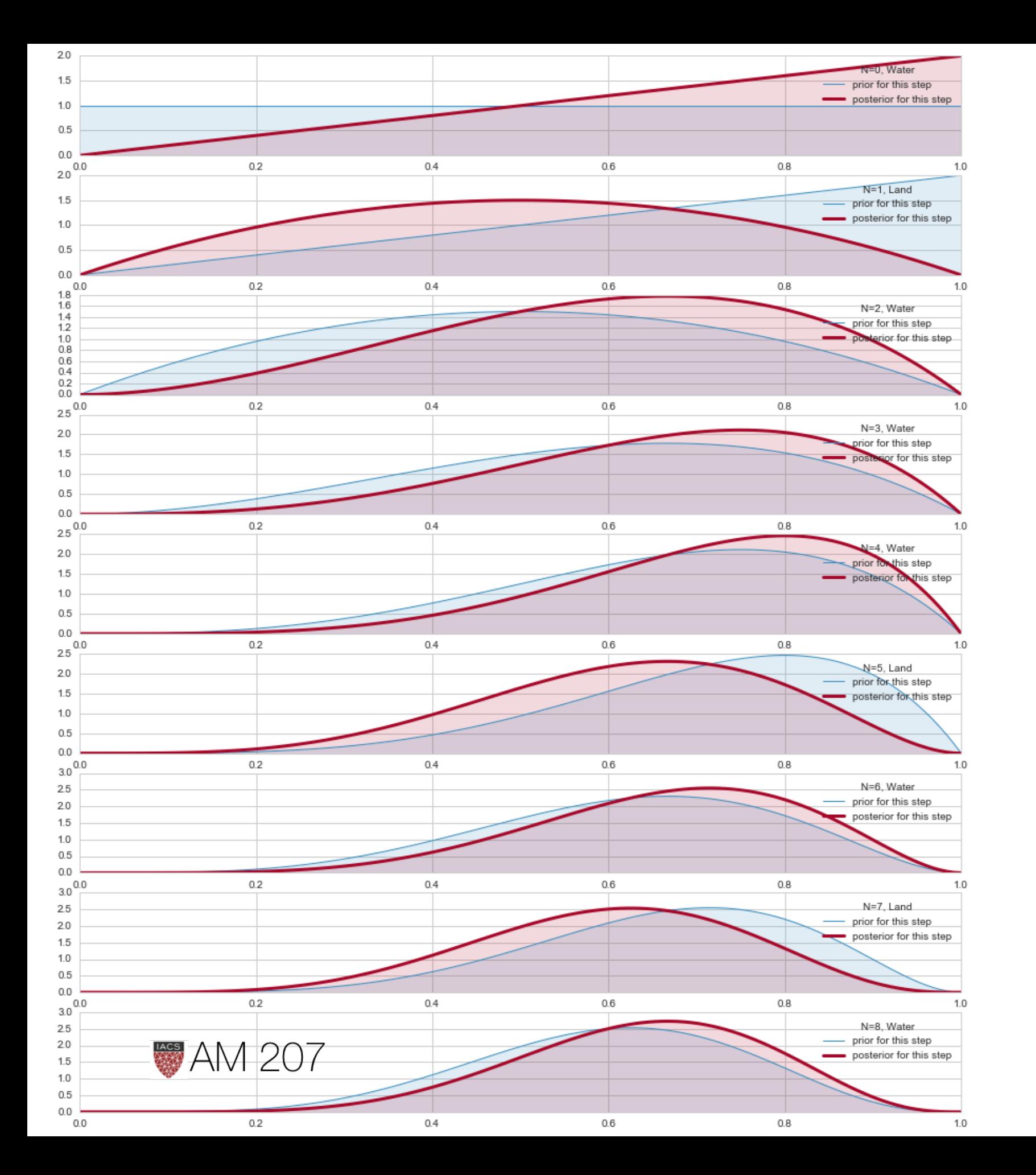

• notice how the posterior shifts left and

### Posterior

• The probability that the amount of  $np.macan(samples < 0.5) =$ 

• Credible Interval: amount of probability mass.np.percentile(samples,  $\lceil 10, 90 \rceil$ ) =  $\lceil 0.44604094,$ 

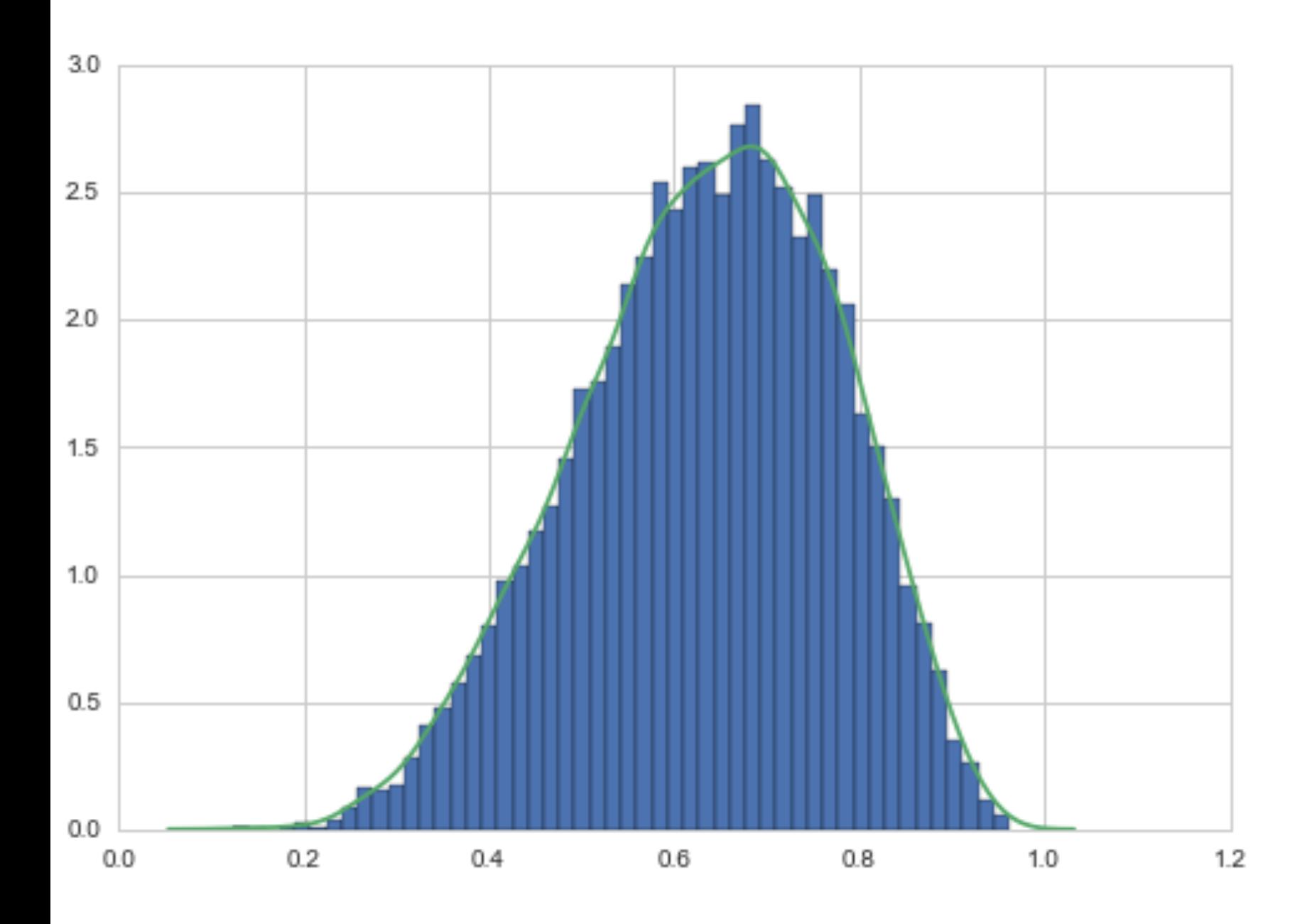

- water is less than 50%: 0.173
- 0.81516349]
- np.mean(samples), np.median(samples) = (0.63787343440335842, 0.6473143052303143)

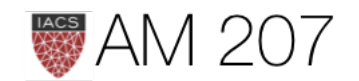

# MAP, a point estimate

$$
\theta_{\text{MAP}} = \arg \max_{\theta} \frac{p(\theta|D)}{p(\theta)}
$$

$$
= \arg \max_{\theta} \frac{\mathcal{L}p(\theta)}{p(D)}
$$

$$
= \arg \max_{\theta} \mathcal{L}p(\theta)
$$

sampleshisto = np.histogram(samples, bins=50)  $maxcountindex = np.argvax(sampleshisto[0])$  $mapvalue = sampleshifto[1][maxcountindex]$ print(maxcountindex, mapvalue)

### 31 0.662578641304

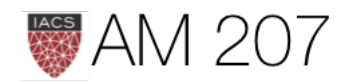

### Posterior Mean minimizes squared loss

$$
R(t)=E_{p(\theta|D)}[(\theta-t)^2]=\int d\theta (\theta-t)^2p(\theta|D)
$$

$$
\frac{dR(t)}{dt}=0\implies t=\int d\theta\theta\,p(\theta|D)
$$

 $mse = [np.macan((xi-samples)**2) for xi in x]$ plt.plot(x, mse);

### This is Decision Theory.

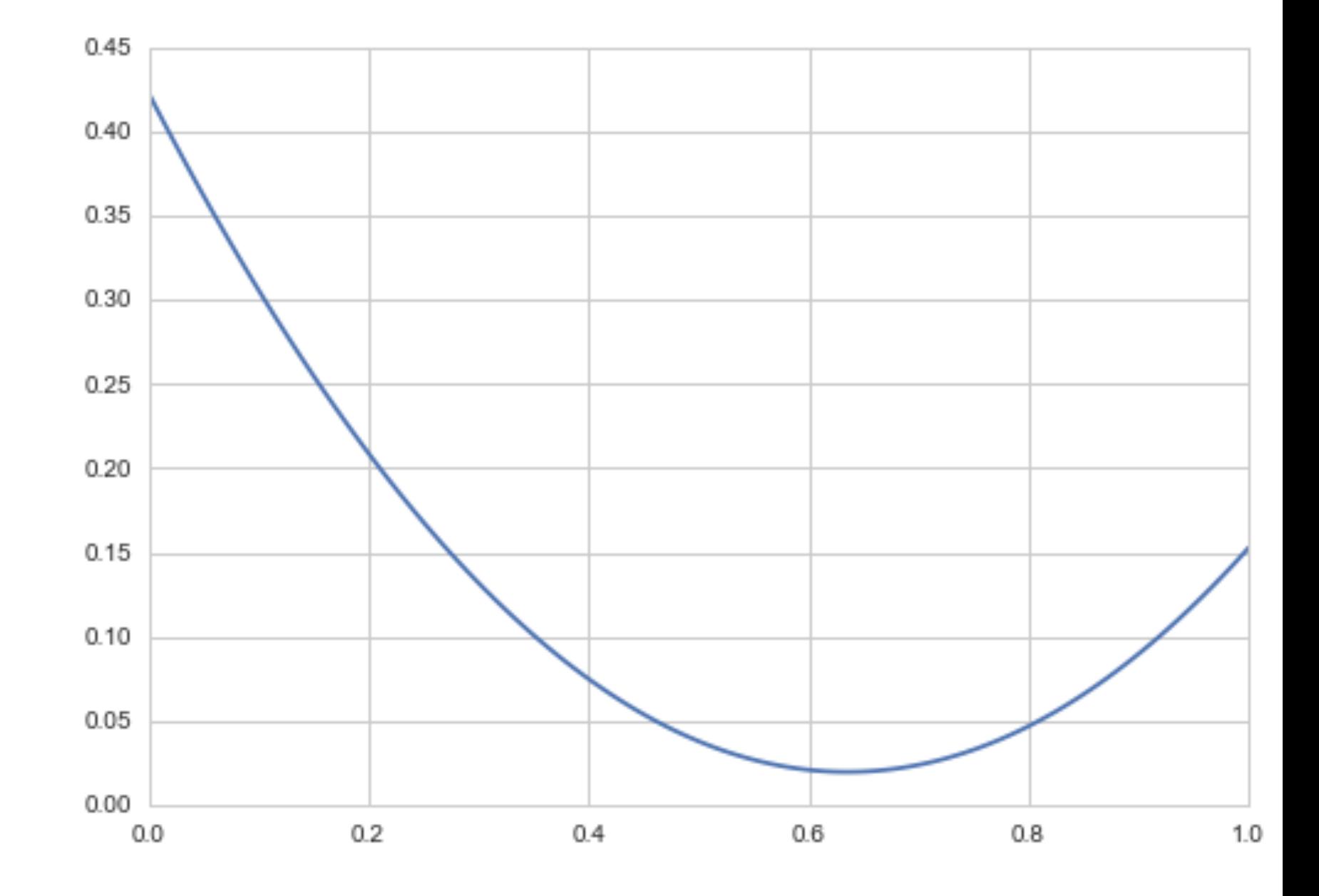

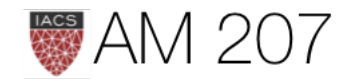

# Posterior predictive

$$
p(y^*|D) = \int d\theta p(y^*|\theta)p(\theta|D)
$$

Risk Minimization holds here too: 
$$
y_{minmse} = \int dy
$$

**Plug-in Approximation**:  $p(\theta|D) = \delta(\theta - \theta_{MAP})$  and then draw

 $p(y^*|D) = p(y^*|\theta_{MAP})$  a sampling distribution.

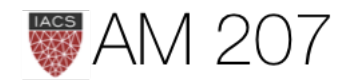

# $y\,y\,p(y|D)$

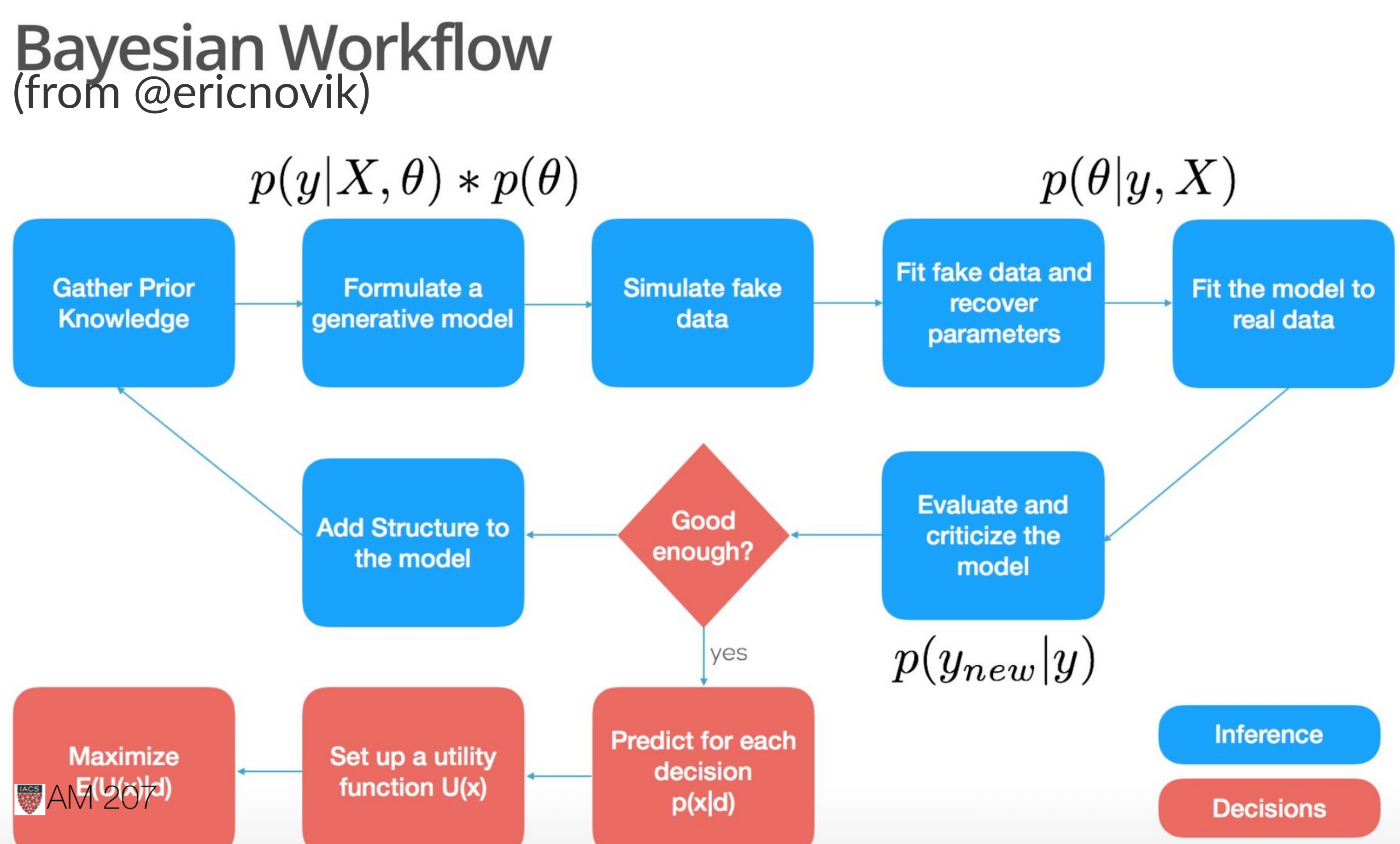

### Posterior predictive from sampling

- first draw the thetas from the posterior
- then draw y's from the likelihood
- and histogram the likelihood
- these are draws from joint  $y, \theta$

postpred = np.random.binomial( len(data), samples);

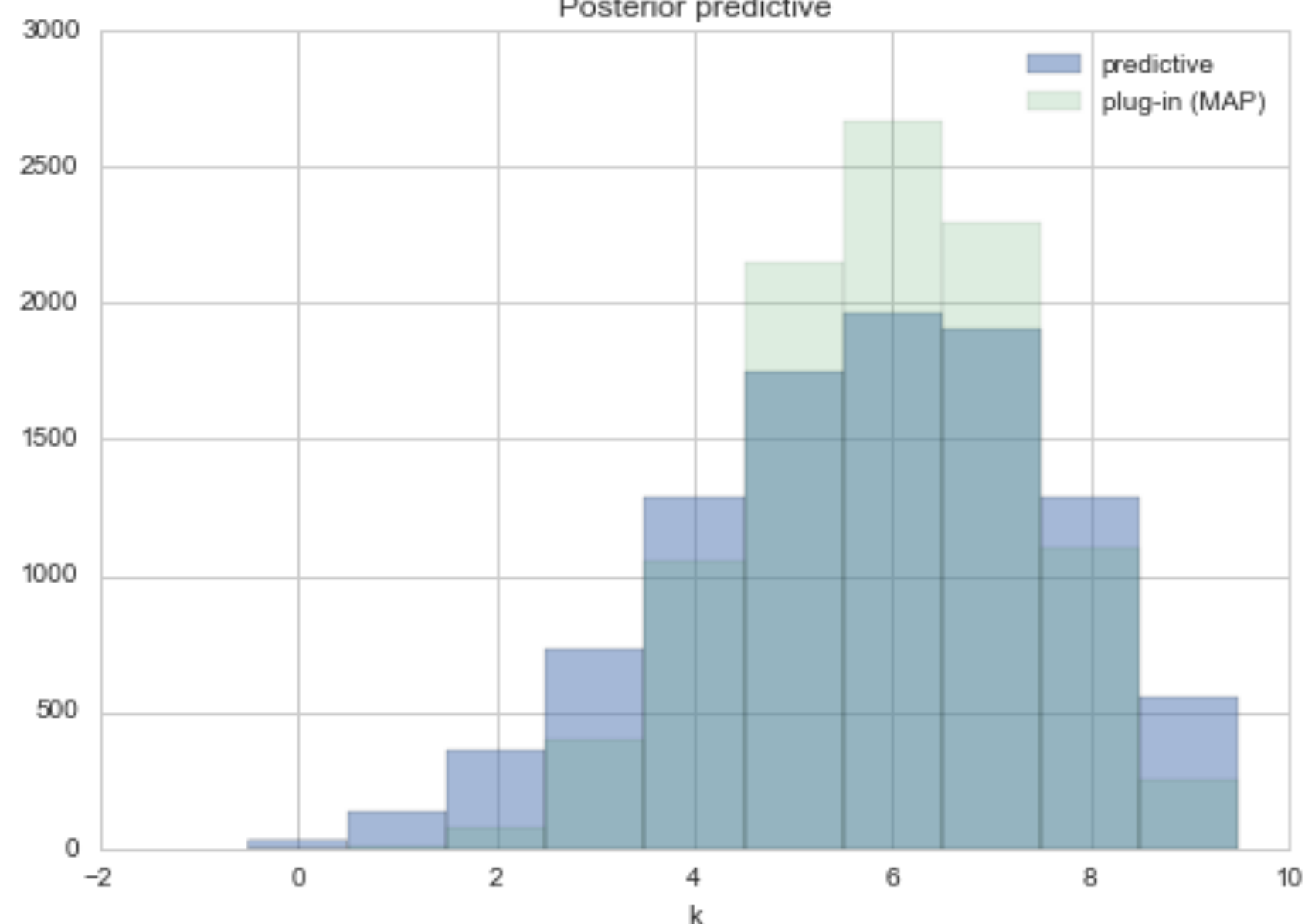

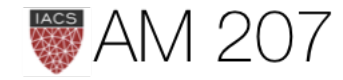

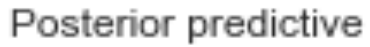

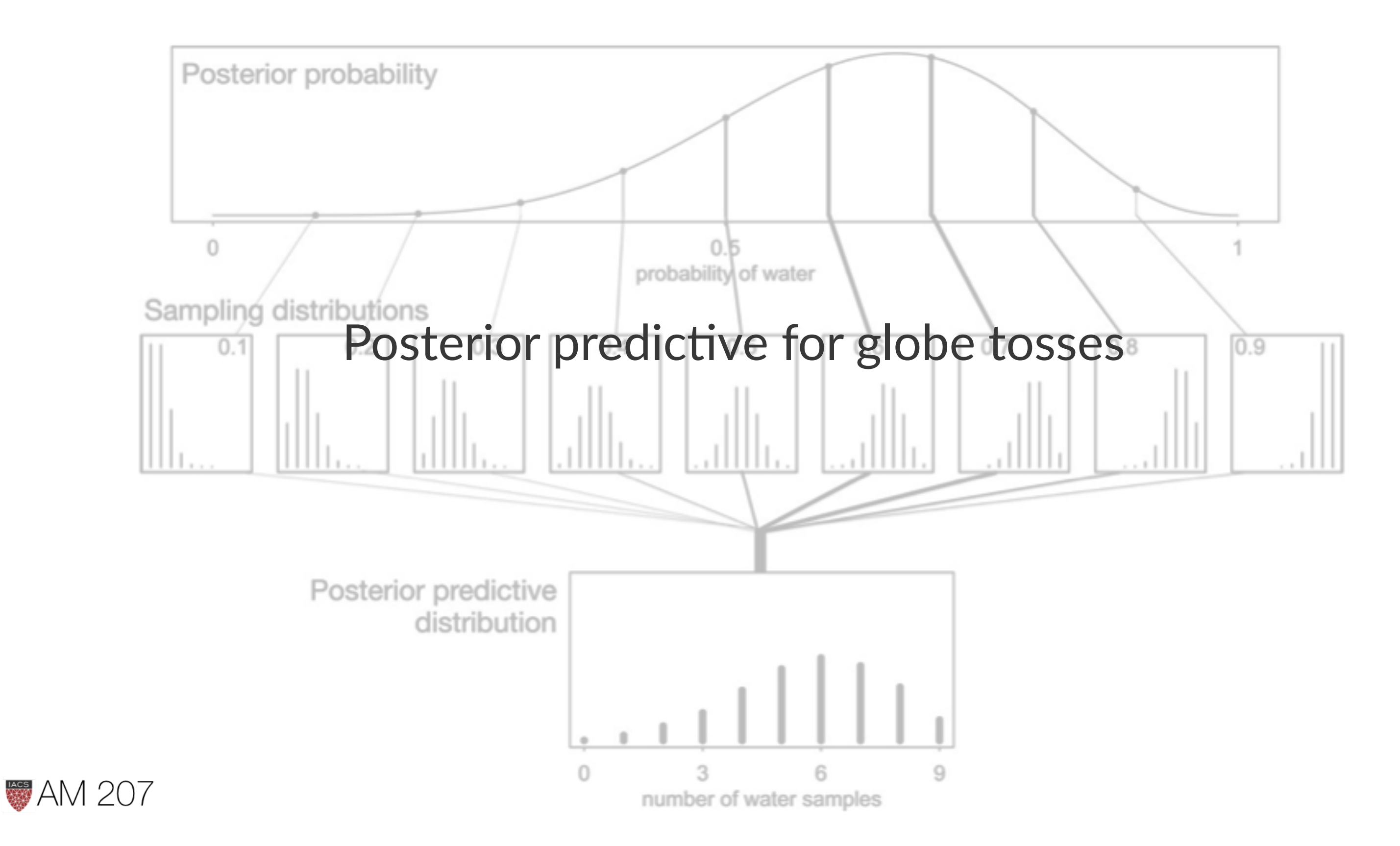

# Sufficient Statistics and the exponential family

$$
p(y_i|\theta) = f(y_i)g(\theta)e^{\phi(\theta)^T u(y_i)}.
$$

Likelihood: 
$$
p(y|\theta) = \left(\prod_{i=1}^{n} f(y_i)\right) g(\theta)^n \exp\left(\phi(\theta)\right)
$$

$$
\sum_{i=1}^{n} u(y_i)
$$
 is said to be a **sufficient static**

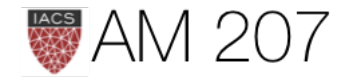

 $\theta) \sum_{i=1}^n u(y_i) \Bigg)$ 

### stic for  $\theta$

# Poisson Gamma Example

The data consists of 155 women who were 40 years old. We are interested in the birth rate of women with a college degree and women without. We are told that 111 women without college degrees have 217 children, while 44 women with college degrees have 66 children.

Let  $Y_{1,1},\ldots,Y_{n_1,1}$  children for the  $n_1$  women without college degrees, and  $Y_{1,2}, \ldots, Y_{n_2,2}$  for  $n_2$  women with college degrees.

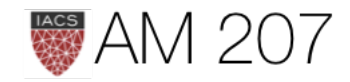

The in-class likelihood for these women is invariant to a permutation of variables.

# **Exchangeability**

Lets assume that the number of children of a women in any one of these classes can me modelled as coming from ONE birth rate.

This is really a statement about what is IID and what is not.

It depends on how much knowledge you have...

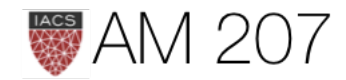

# Poisson likelihood

 $\left(Y_{i,1}\sim Poisson(\theta_{1}), Y_{i,2}\sim Poisson(\theta_{2})\right)$ 

$$
p(Y_{1,1},\ldots,Y_{n_1,1}|\theta_1)=\prod_{i=1}^{n_1}p(Y_{i,1}|\theta_1)=\prod_{i=1}^{n_1}\frac{}{}
$$

$$
=c(Y_{1,1},\ldots,Y_{n_1,1})\; (n_1\theta_1)^{\sum Y_{i,1}}e^{-n_1\theta_1}\sim Po
$$

 $Y_{1,2},\ldots,Y_{n_1,2}|\theta_2\sim Poisson(n_2\theta_2)$ 

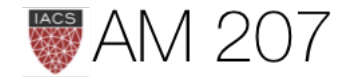

 $\frac{1}{Y_{i,1}!}\theta_1^{Y_{i,1}}e^{-\theta_1}$ 

# $disson(n_1\theta_1)$

# Posterior

### $\left( c_1(n_1, y_1, \ldots, y_{n_1}) \; (n_1 \theta_1)^{\sum Y_{i,1}} e^{-n_1 \theta_1} \; p(\theta_1) \times c_2(n_2, y_1, \ldots, y_{n_2}) \; (n_2 \theta_2)^{\sum Y_{i,2}} e^{-n_2 \theta_2} \; p(\theta_2) \right)$

# $\sum Y_i$ , total number of children in each class of mom, is sufficient statistics

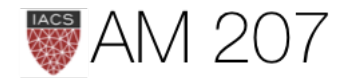

# Conjugate prior

Sampling distribution for  $\theta: p(Y_1,\ldots,y_n|\theta) \sim \theta^{\sum Y_i} e^{-n\theta}$ 

Form is of  $Gamma$ . In shape-rate parametrization (wikipedia)

$$
p(\theta)=\text{Gamma}(\theta,\text{a},\text{b})=\frac{\text{b}^\text{a}}{\Gamma(\text{a})}\theta^{\text{a}-1}
$$

Posterior:  $p(\theta|Y_1,\ldots,Y_n) \propto p(Y_1,\ldots,y_n|\theta)p(\theta) \sim \text{Gamma}(\theta,\text{a}+\sum Y_i,\text{b}+\text{n})$ 

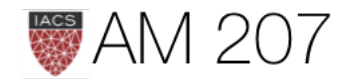

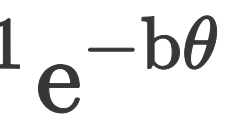

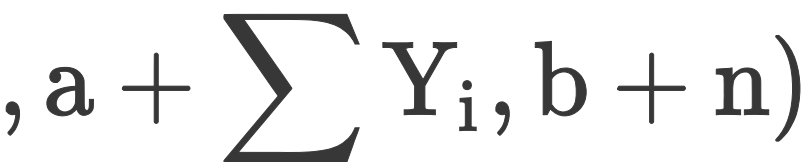

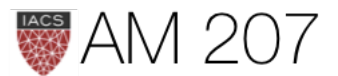

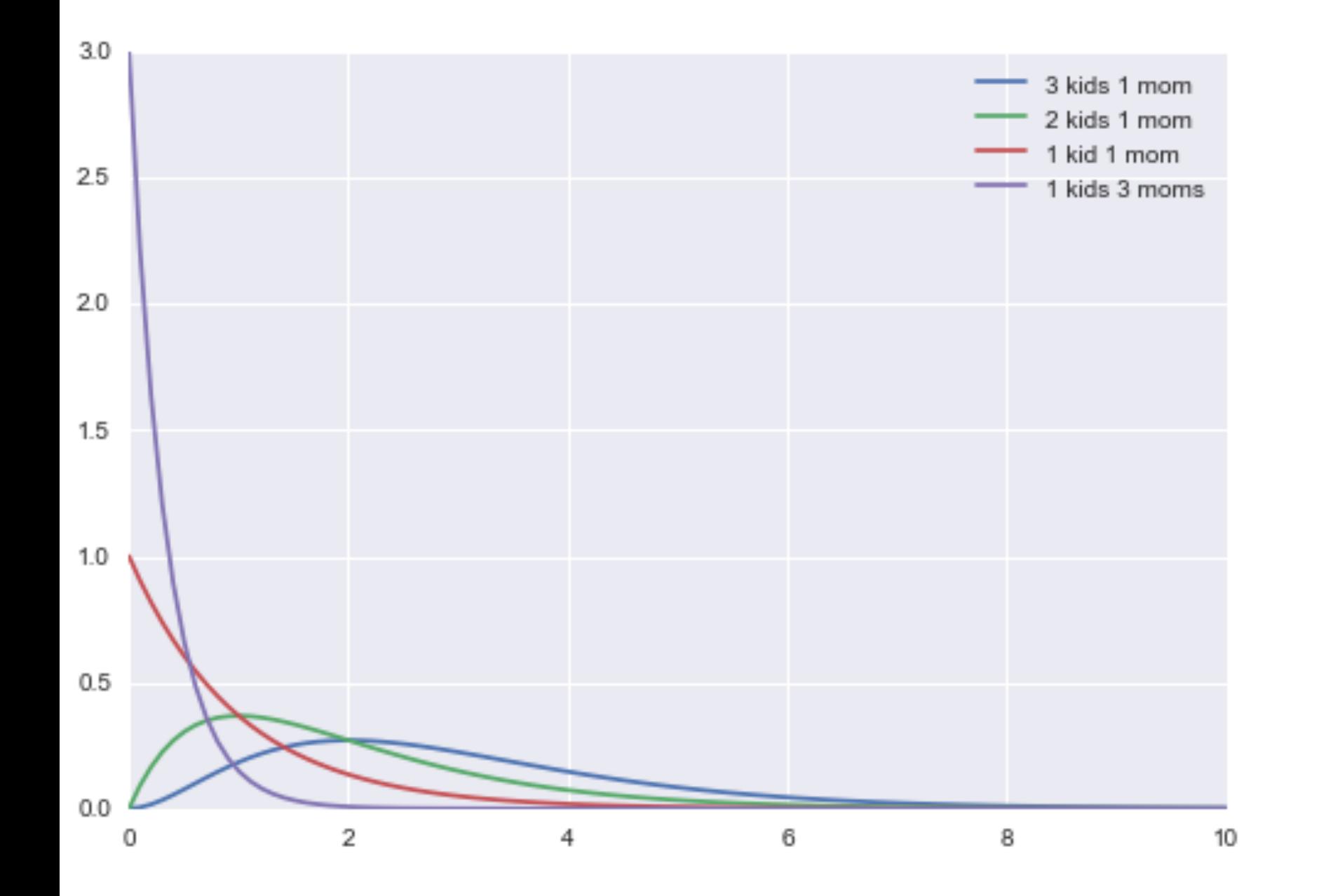

### Priors and Posteriors

We choose 2,1 as our prior.

$$
p(\theta_1|n_1, \sum_i^{n_1}Y_{i,1})
$$

$$
p(\theta_2|n_2, \sum_i^{n_2}Y_{i,2})
$$

Prior mean, variance:  $E[\theta] = a/b, var[\theta] = a/b^2.$ 

### $\sim \text{Gamma}(\theta_1, 219, 112)$

### $(\theta_2, 68, 45)$

### **Posteriors**

$$
E[\theta]=(a+\sum y_i)/(b+N)\\var[\theta]=(a+\sum y_i)/(b+N)^2.
$$

np.mean(theta1), np.var(theta1)  $= (1.9516881521791478,$ 0.018527204185785785)

np.mean(theta2), np.var(theta2)  $= (1.5037252100213609,$ 0.034220717257786061)

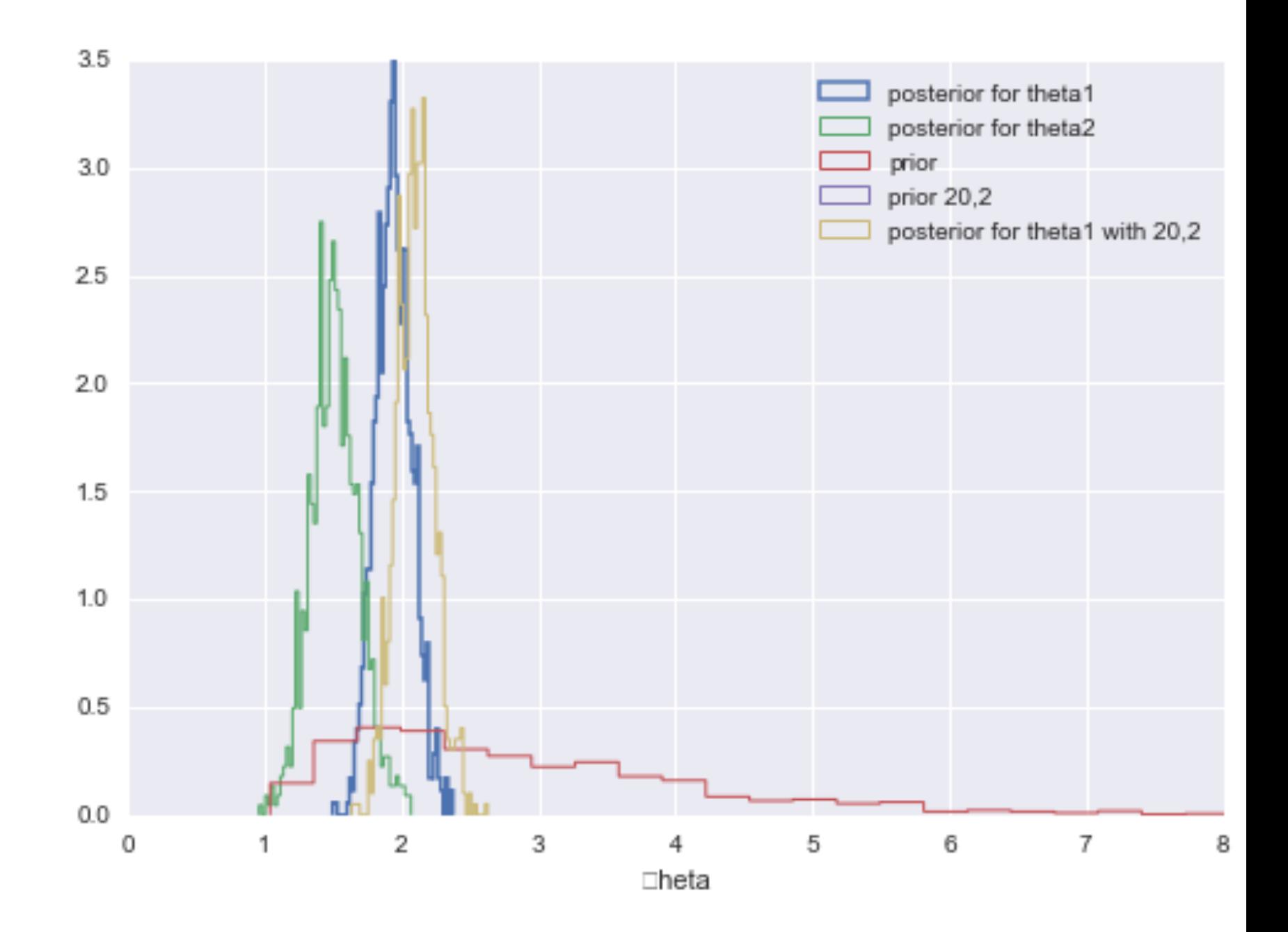

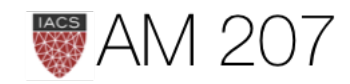

### Posterior Predictives

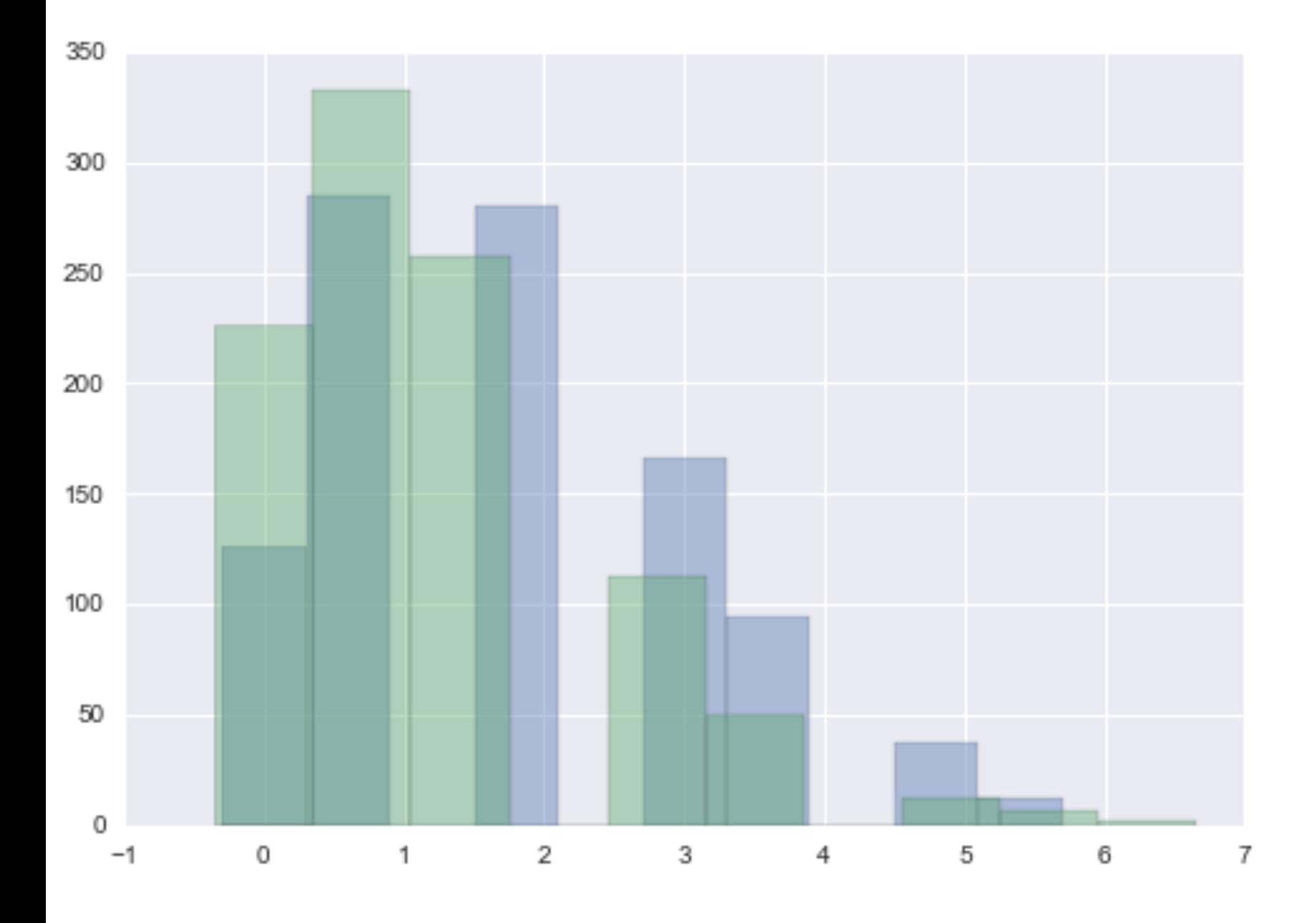

Sampling makes it easy:

\nSampling makes it easy:

\npostpred1 = poisson.

\nNegative Binomial:

\n
$$
E[y^*] = \frac{(a + \sum y_i)}{(b + N)}
$$
\n
$$
var[y^*] = \frac{(a + \sum y_i)}{(b + N)^2} (N + N)^2
$$

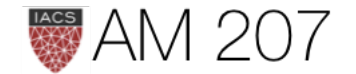

 $p(y^*|D) = \int d\theta p(y^*|\theta)p(\theta|D).$ 

postpred1 = poisson.rvs(theta1) postpred2 = poisson.rvs(theta2)

 $\ket{i}$  $\frac{(a+\sum y_i)}{(b+N)^2}(N+b+1).$ 

But see width:

np.mean(postpred1), np.var(postpred1)=(1.976, 1.8554239999999997)

# Posterior predictive smears out posterior error with sampling distribution

- use for making predictions
- use for model checking using cross-validation; also for data visualization

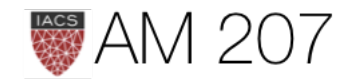

### Normal-Normal Model

Posterior for a gaussian likelihood:

$$
p(\mu,\sigma^2|y_1,\ldots,y_n,\sigma^2) \propto \frac{1}{\sqrt{2\pi\sigma^2}}e^{-\frac{1}{2\sigma^2}\sum(y_i -
$$

What is the posterior of  $\mu$  assuming we know  $\sigma^2$ ?

Prior for 
$$
\sigma^2
$$
 is  $p(\sigma^2) = \delta(\sigma^2 - \sigma_0^2)$ 

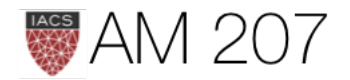

 $\left( e^{-\mu }\right) ^{2}\,p(\mu ,\sigma ^{2}) \text{.}%$ 

$$
p(\mu|y_1,\ldots,y_n,\sigma^2=\sigma_0^2)\propto p(\mu|\sigma^2=\sigma_0^2)\,e
$$

The conjugate of the normal is the normal itself. Say we have the prior

$$
p(\mu|\sigma^2)=\exp\biggl\{-\frac{1}{2\tau^2}(\hat{\mu}-\mu)^2\biggr\}
$$

posterior:  $p(\mu|y_1,\ldots,y_n,\sigma^2) \propto \exp\left\{-\frac{a}{2}(\mu-b/a)^2\right\}$ 

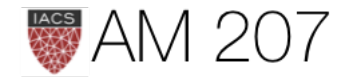

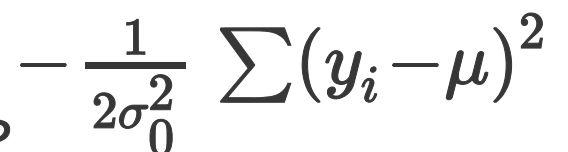

**Here** 

$$
a=\frac{1}{\tau^2}+\frac{n}{\sigma_0^2},\hspace{5mm}b=\frac{\hat{\mu}}{\tau^2}+\frac{\sum y_i}{\sigma_0^2}
$$

Define  $\kappa = \sigma^2/\tau^2$ 

$$
\mu_p=\frac{b}{a}=\frac{\kappa}{\kappa+n}\hat{\mu}+\frac{n}{\kappa+n}\overline{y}
$$

which is a weighted average of prior mean and sampling mean.

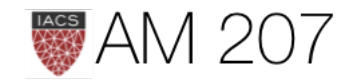

### The variance is

$$
\tau_p^2 = \frac{1}{1/\tau^2 + n/\sigma^2}
$$
\nor better

\n
$$
\frac{1}{\tau_p^2} = \frac{1}{\tau^2} + \frac{n}{\sigma^2}.
$$

as  $n$  increases, the data dominates the prior and the posterior mean approaches the data mean, with the posterior distribution narrowing...

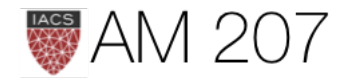

### Posterior vs prior

Y = [16.4, 17.0, 17.2, 17.4, 18.2, 18.2, 18.2, 19.9, 20.8] #Data Quantities  $sig = np.std(Y)$  # assume that is the value of KNOWN sigma (in the likelihood)  $mu\_data = np.macan(Y)$  $n = len(Y)$ # Prior mean mu  $prior = 19.5$ # prior std  $tau = 10$ # plug in formulas kappa =  $sig**2 / tau**2$  $sig\_post = np.sqrt(1. / ( 1. /tau^{**}2 + n/sig**2));$ # posterior mean mu\_post = kappa / (kappa + n) \*mu\_prior + n/(kappa+n)\* mu\_data #samples  $N = 15000$ theta\_prior = np.random.normal(loc=mu\_prior, scale=tau, size=N); theta\_post = np.random.normal(loc=mu\_post, scale=sig\_post, size=N);

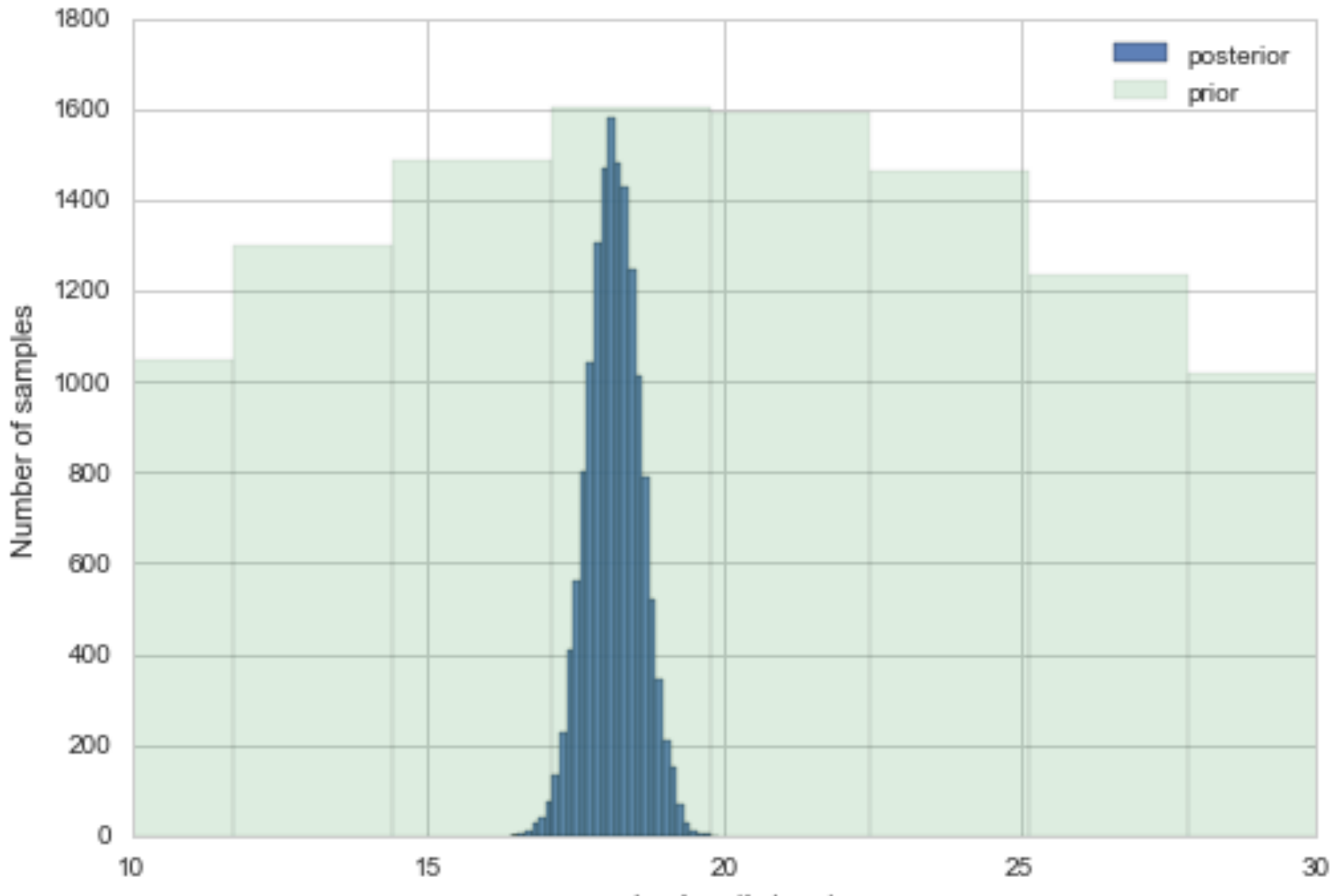

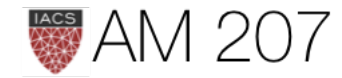

wing length (mm)

# **Bioassay**

# Dose  $x_i$  log(g/ml) Number of animals  $n_i$  Number of deaths  $y_i$ -0.86 5 0  $-0.30$  5 1 -0.05 5 3 +0.73 5 5

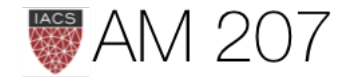

Bioassays are typically conducted to measure the effects of a substance on a living organism

The death rate is usually modeled as  $\logit^{-1}$  with two parameters (see below). The goal is to estimate those parameters and be able to infer death rates as a function of dose.

This is a success-failure experiment with failure=death (morbid, I know).

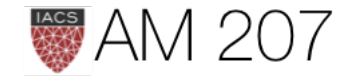

The likelihood since is a success/fail experiment is expressed as a Binomial:

Likelihood:  $P(D_i|\theta_i)=p(y_i,n_i|\theta_i)={\rm \text{Binomial}}(y_i,n_i|\theta_i) \ \text{ for } i=1,\ldots,4$ 

where  $\theta_i$  is the rate of deaths in the *i*th experiment.

$$
\theta_i = \text{logit}^{-1}(\alpha + \beta x_i) \ \ \text{for} \ i = 1, \ldots
$$

We use flat priors for  $\alpha$ ,  $\beta$ :  $p(\alpha, \beta) \propto 1$ 

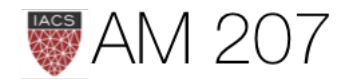

- 
- $\ldots, 4$

### Posterior:

$$
p(\alpha,\beta|y)\propto p(\alpha,\beta)\prod_{i=1}^kp(y_i|\alpha,\beta,n_i\\=1\prod_{i=1}^k[\text{logit}^{-1}(\alpha+\beta x_i)]^{y_i}[1-\text{logit}^{-1}(\alpha-1)]
$$

### 2 ways to sample:

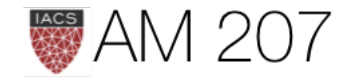

 $\langle \,, x_i)\rangle$ 

 $\hspace{1cm} + \hspace{1cm} \beta x_i)]^{n_i - y_i}$ 

- Blockwise Updating in which we simply use a 2D-proposal function like a 2-D gaussian. Simple and you can make diagonal moves, but the disadvantage to this is that it can take a very long time to cover the space.
- Componentwise Updating. Steps only in one dimension at a time. You then accept or not, and repeat. The advantage is that you can make big strides. The disadvantage is that you may sample only in one axis for a bit, but this evens out in the long run.

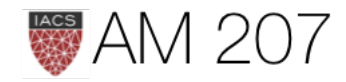

### **Grid Approximation**

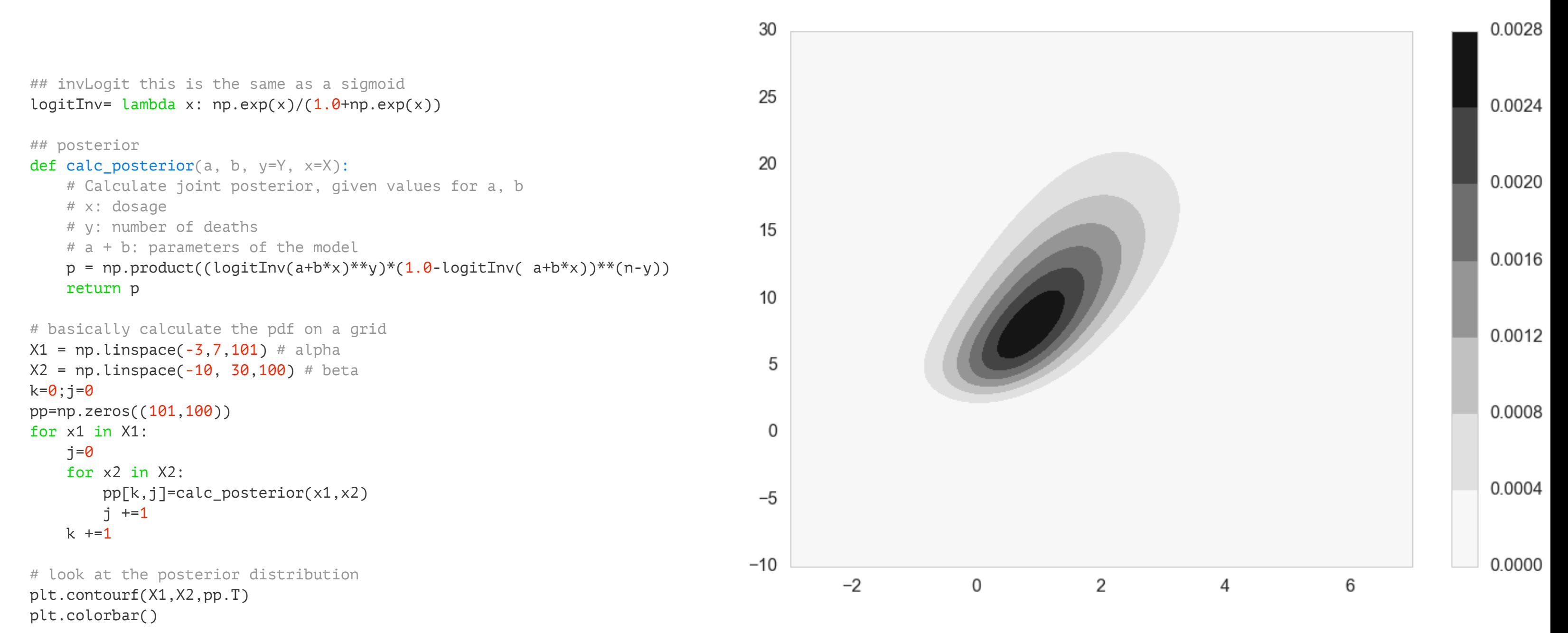

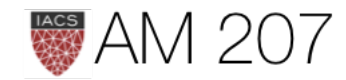

# Posterior from componentwise sampling

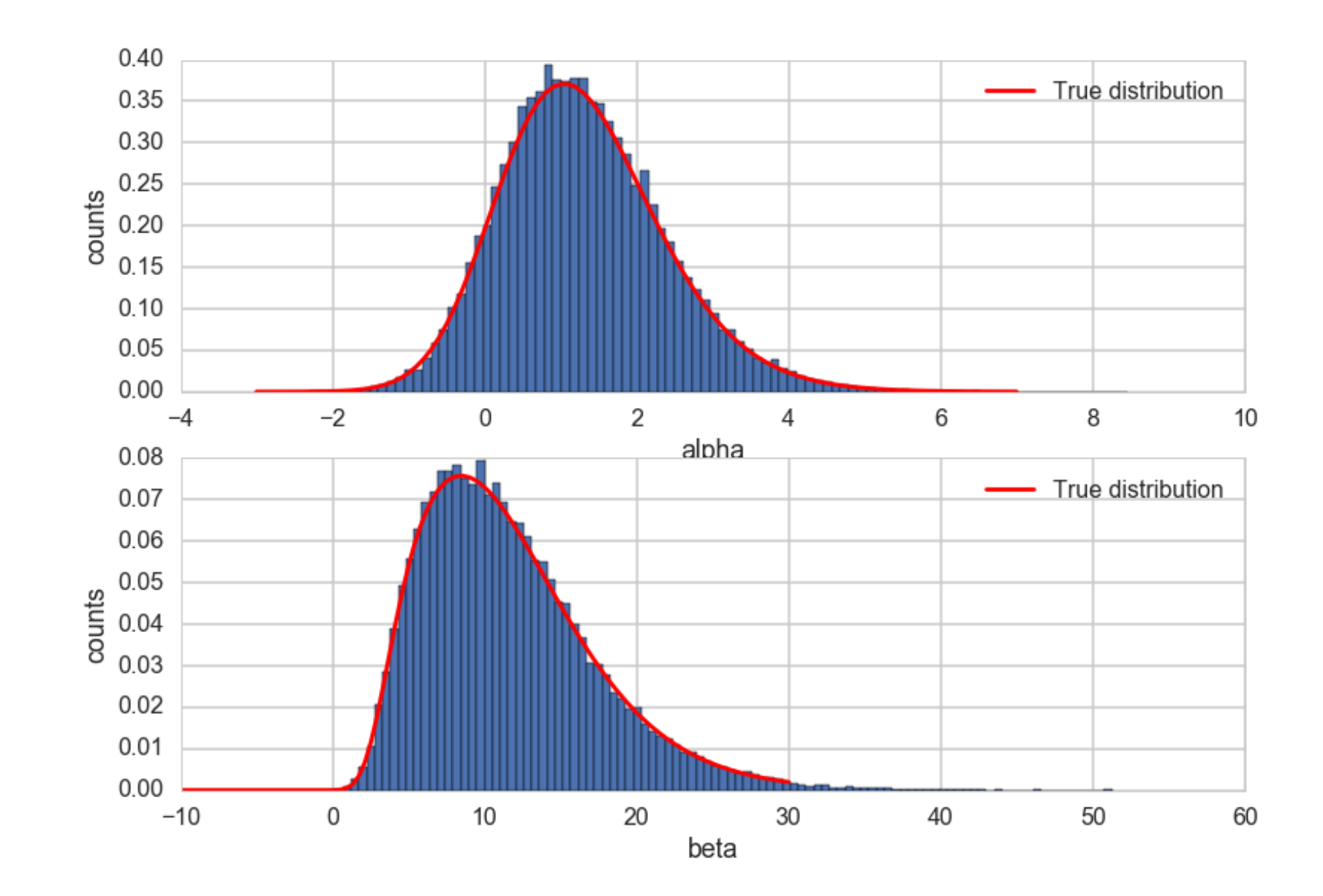

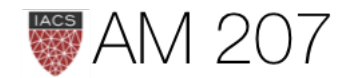